#### Rotman

#### INTRO TO R – DATA WRANGLING R Workshop - 2

March 20, 2022 Prepared by Jay Cao / TDMDAL Website:<https://tdmdal.github.io/r-tutorial-202122-winter/>

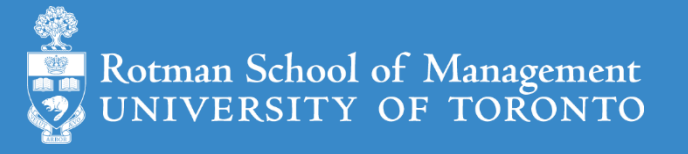

#### Plan

*"Data Scientists spend up to 80% of the time on data cleaning and 20 percent of their time on actual data analysis"*

• Tidy Data (a way to organize data)

*-- ?????*

- Data manipulation (a continuation)
	- summarise() and group\_by()
	- join() datasets
- We will focus on basics, underlying principles, and best practices

#### Tidy Data – Motivation (FANG Revenue Data)

- Q1. Is the below table organized well for easy analysis?
- Q2. In general, what's a good way to organize/structure tabular data?
- $# A$  tibble: 4  $\times$  6

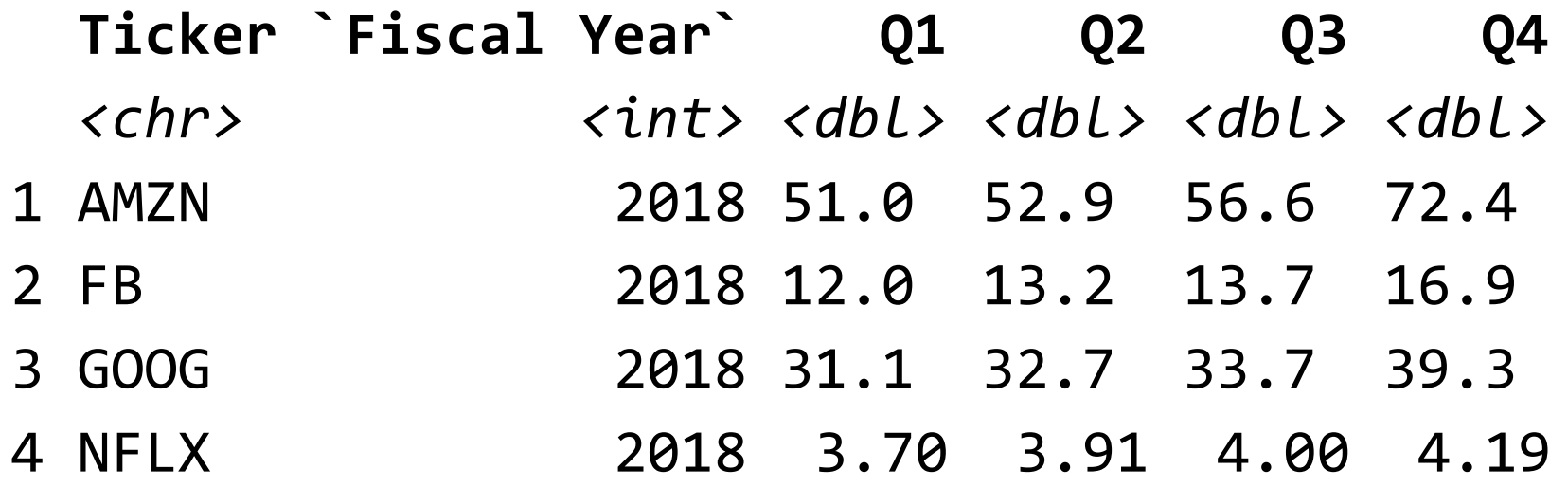

Tidy Data

*"If you have a consistent data structure, it's easier to learn the tools that work with it because they have an underlying uniformity."*

*-- R for Data Science (Chapter 12)*

- A (**One**) way to organize **tabular** data
- Definition
	- Each **variable** forms a **column**.
	- Each **observation**, or **case**, forms a **row**.
	- Each **type of observational unit** forms a **table**
- Why tidy data?
	- A great way to organize data for maintainability
	- Once in tidy data, it's easy to use the toolset from *tidyverse* to manipulate them

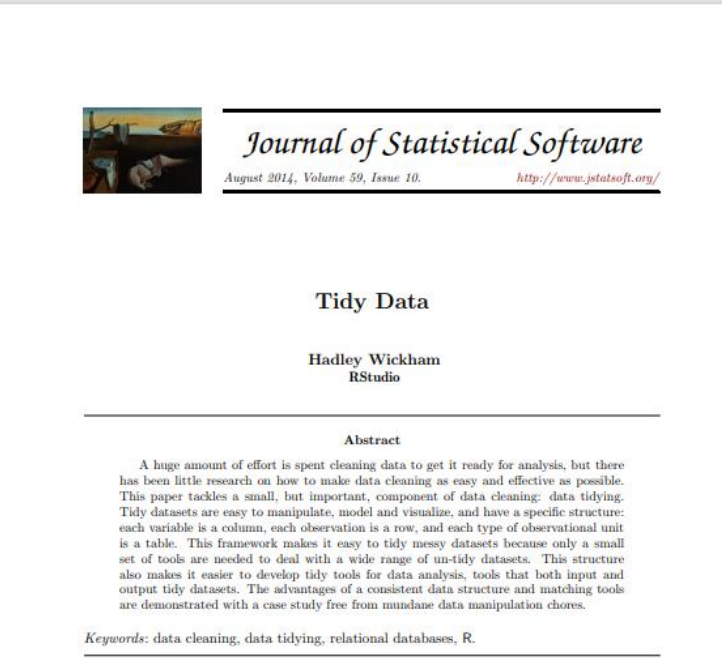

#### 1. Introduction

It is often said that 80% of data analysis is spent on the process of cleaning and preparing the data (Dasu and Johnson 2003). Data preparation is not just a first step, but must be repeated many times over the course of analysis as new problems come to light or new data is collected. Despite the amount of time it takes, there has been surprisingly little research on how to clean data well. Part of the challenge is the breadth of activities it encompasses: from outlier checking, to date parsing, to missing value imputation. To get a handle on the problem, this paper focuses on a small, but important, aspect of data cleaning that I call data tidying: structuring datasets to facilitate analysis.

The principles of tidy data provide a standard way to organize data values within a dataset. A standard makes initial data cleaning easier because you do not need to start from scratch and reinvent the wheel every time. The tidy data standard has been designed to facilitate initial exploration and analysis of the data, and to simplify the development of data analysis tools that work well together. Current tools often require translation. You have to spend time

Ref. 1) [http://vita.had.co.nz/papers/tidy-data.html;](http://vita.had.co.nz/papers/tidy-data.html) 2) [https://r4ds.had.co.nz/tidy-data.html;](https://r4ds.had.co.nz/tidy-data.html)

#### Messy Data – Example 1

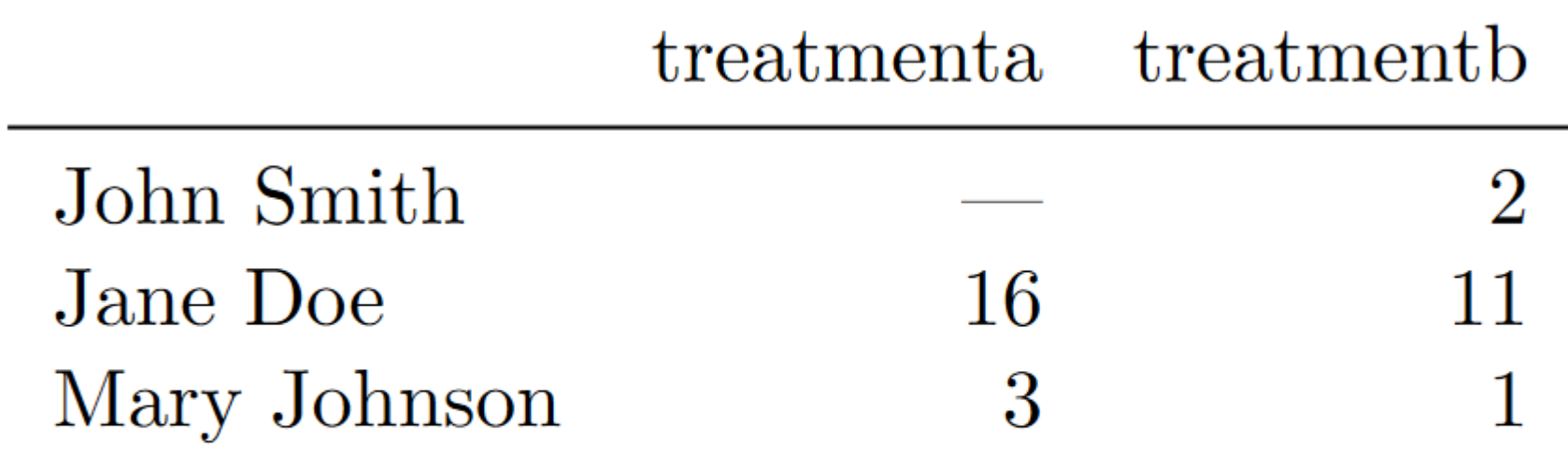

#### Messy Data – Example 1

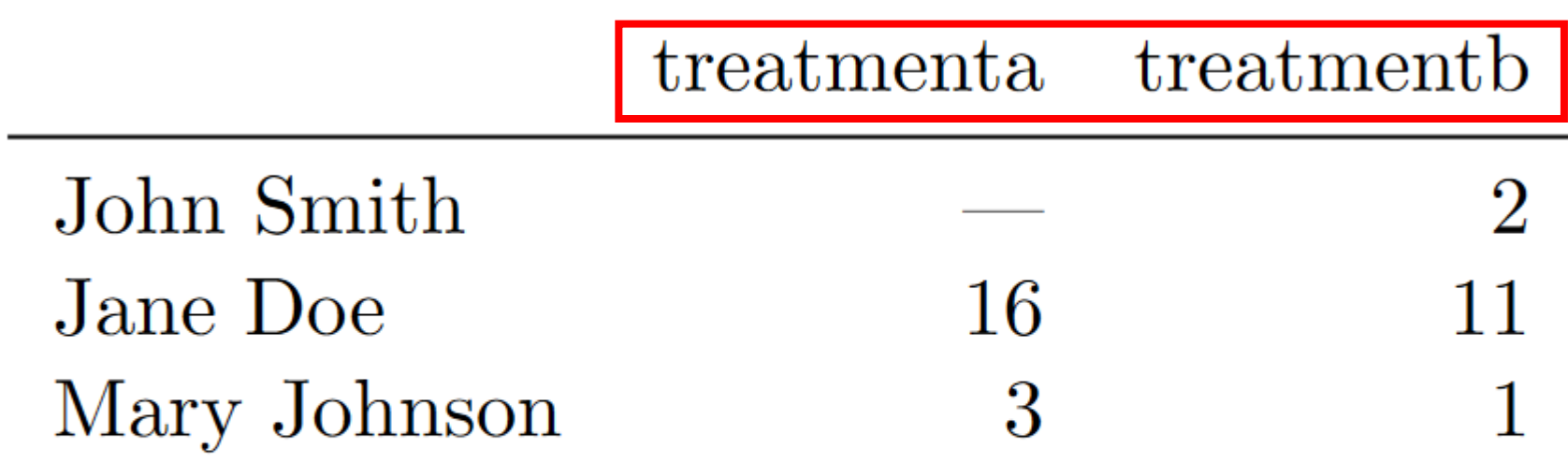

Table 1: Typical presentation dataset.

<http://vita.had.co.nz/papers/tidy-data.html>

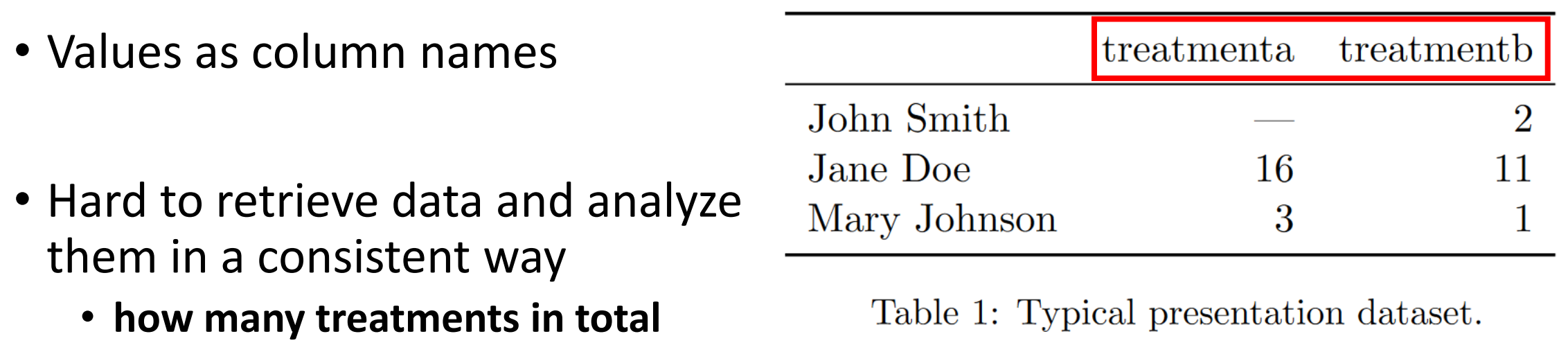

- get average result by person
- get average result by treatment
- get overall average result

• Values as column names

treatmenta treatmenth John Smith Jane Doe l b Mary Johnson

• Hard to retrieve data and analyze them in a consistent way

- how many treatments in total
- **get average result by person**
- get average result by treatment
- get overall average result

- Values as column names
- Hard to retrieve data and analyze them in a consistent way
	- how many treatments in total
	- get average result by person
	- **get average result by treatment**
	- get overall average result

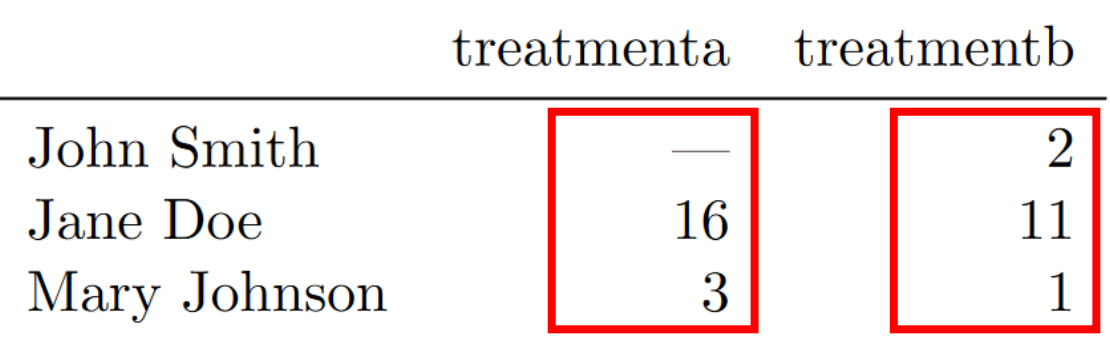

- Values as column names
- Hard to retrieve data and analyze them in a consistent way
	- how many treatments in total
	- get average result by person
	- get average result by treatment
	- **get overall average result**

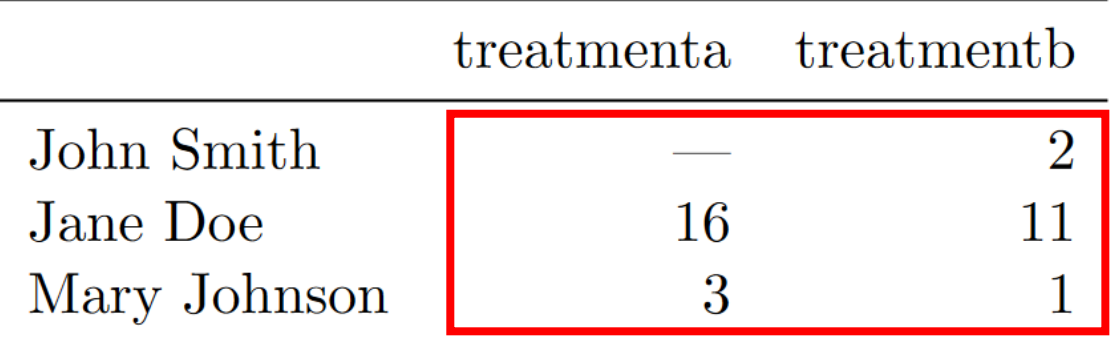

#### Messy Data – Example 2

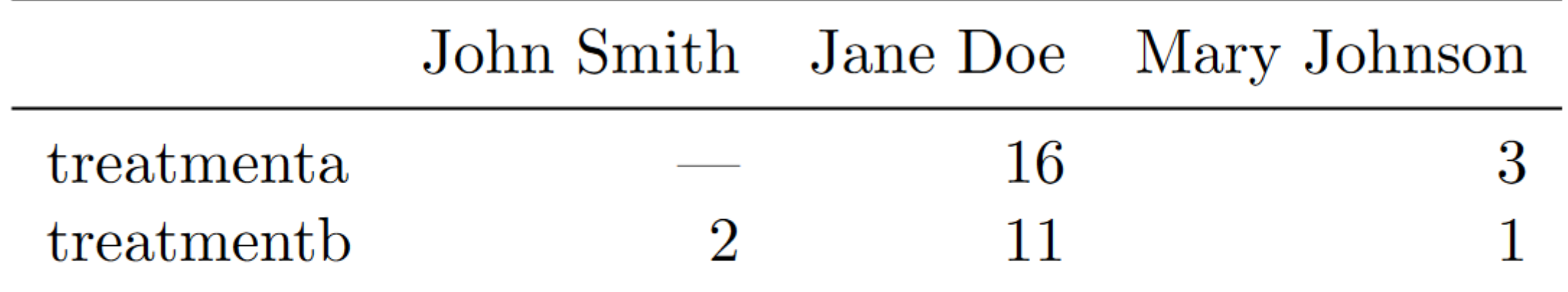

Table 2: The same data as in Table 1 but structured differently.

## The Tidy Version

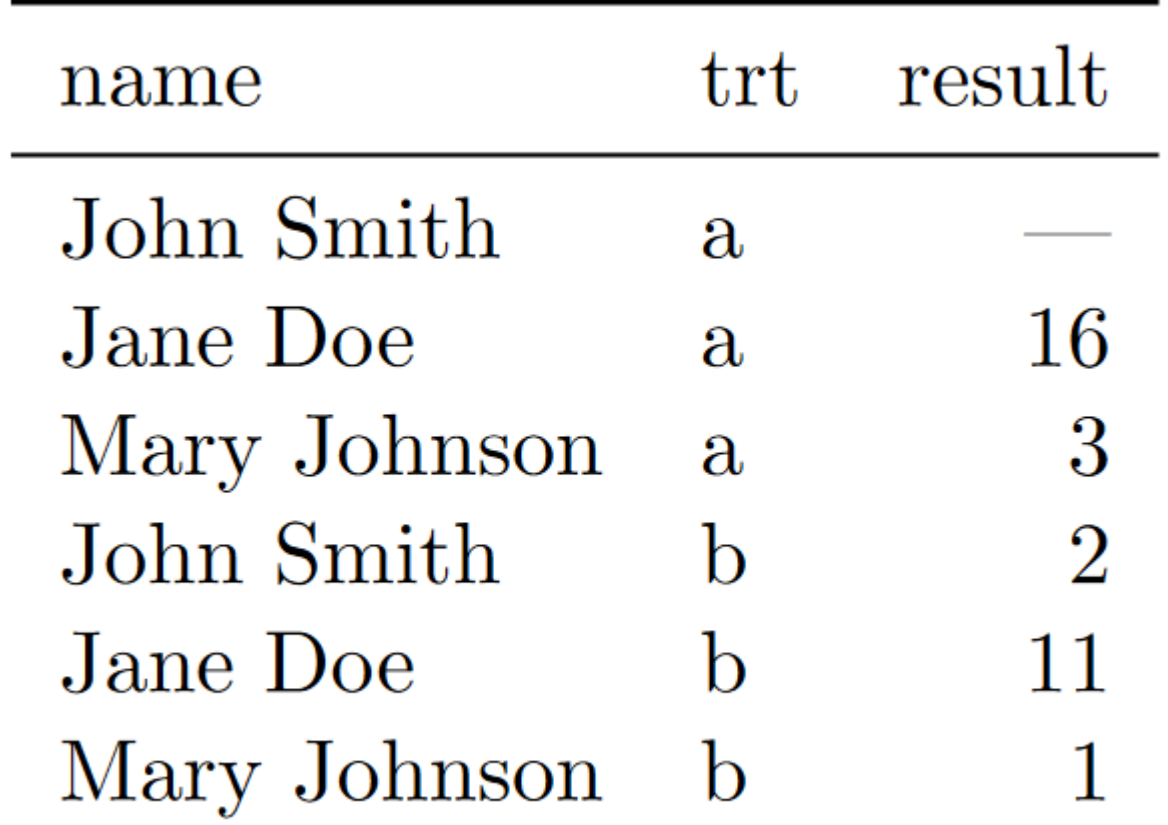

#### The Tidy Version – Why is it Tidy

- All column-wise operations
	- how many treatments in total
	- get average result by person
	- get average result by treatment
	- get overall average result

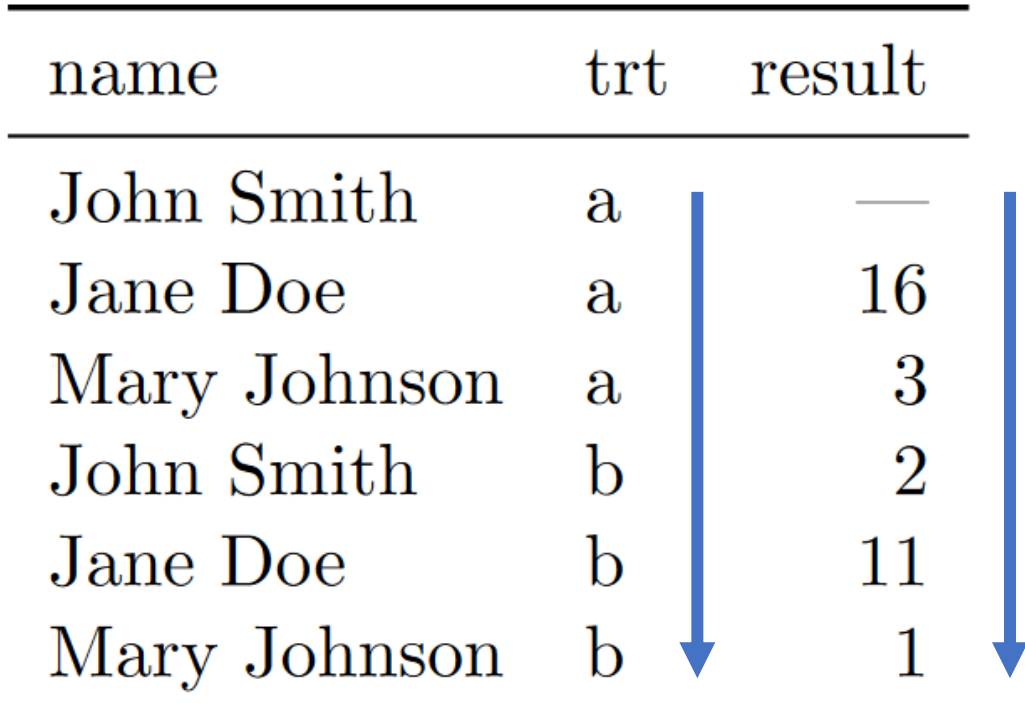

#### Back to the FANG Revenue Data

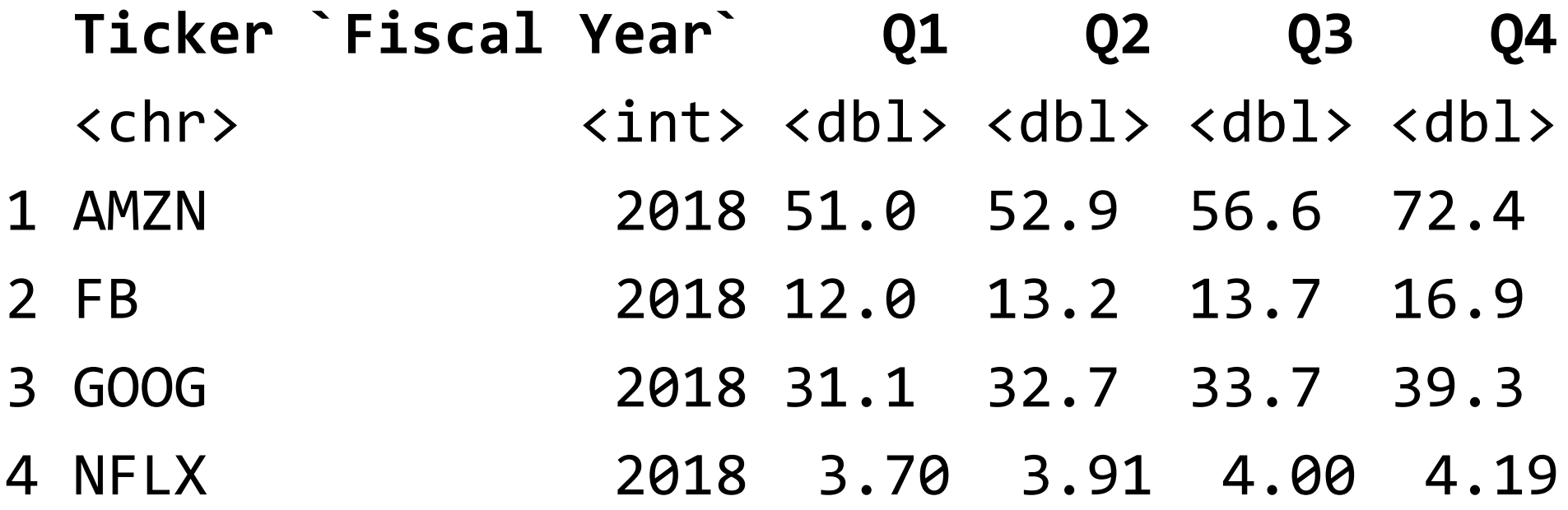

#### From Messy to Tidy (One Example)

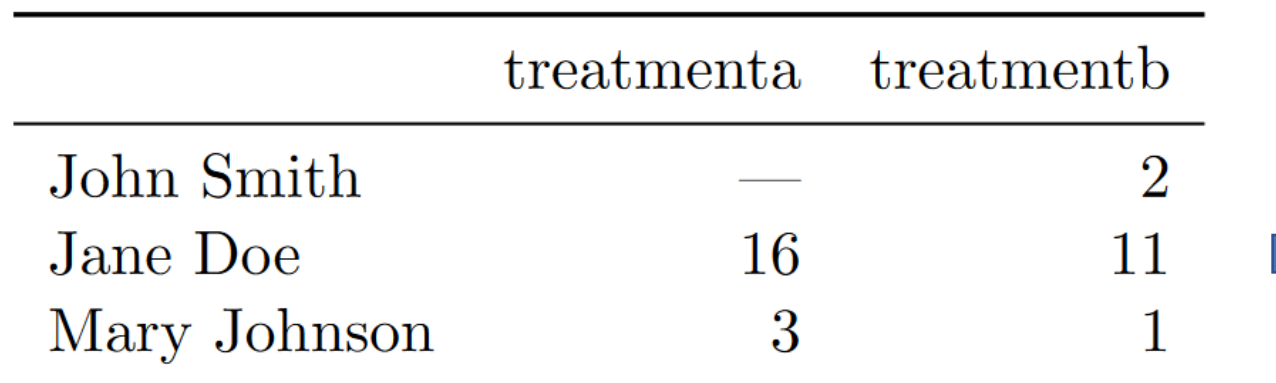

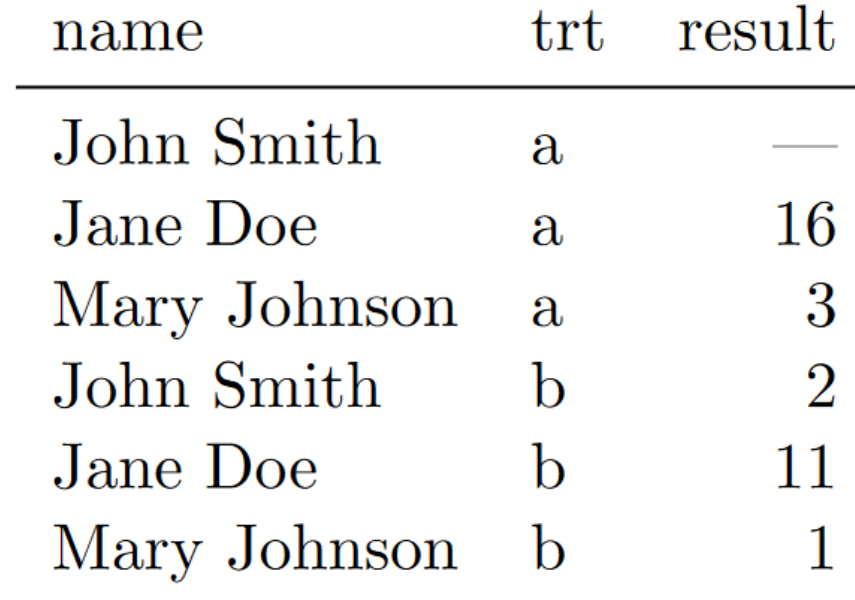

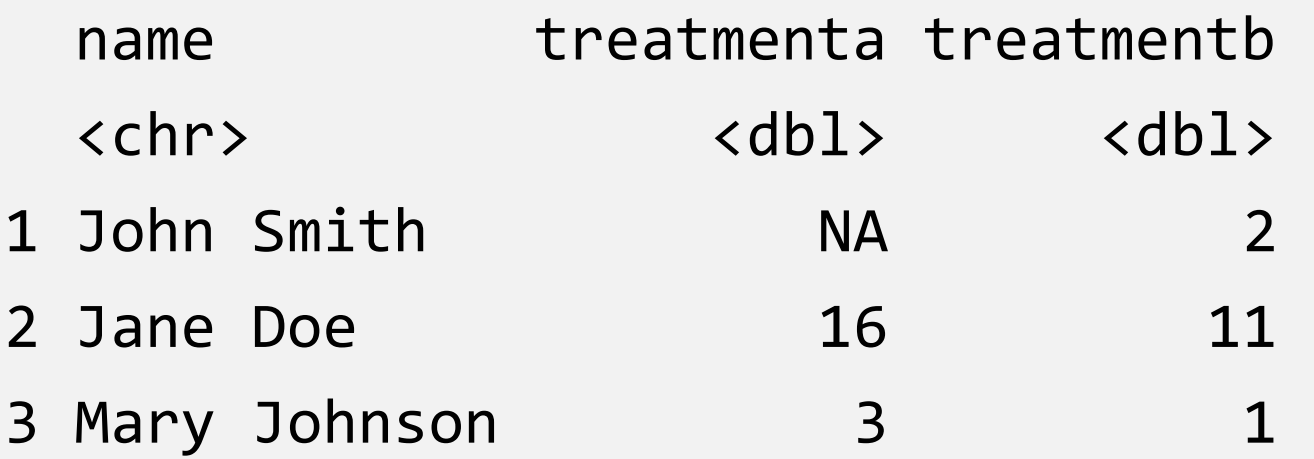

```
pivot_longer(df_messy, -name, 
             names to = "treatment", values to = "result")
```
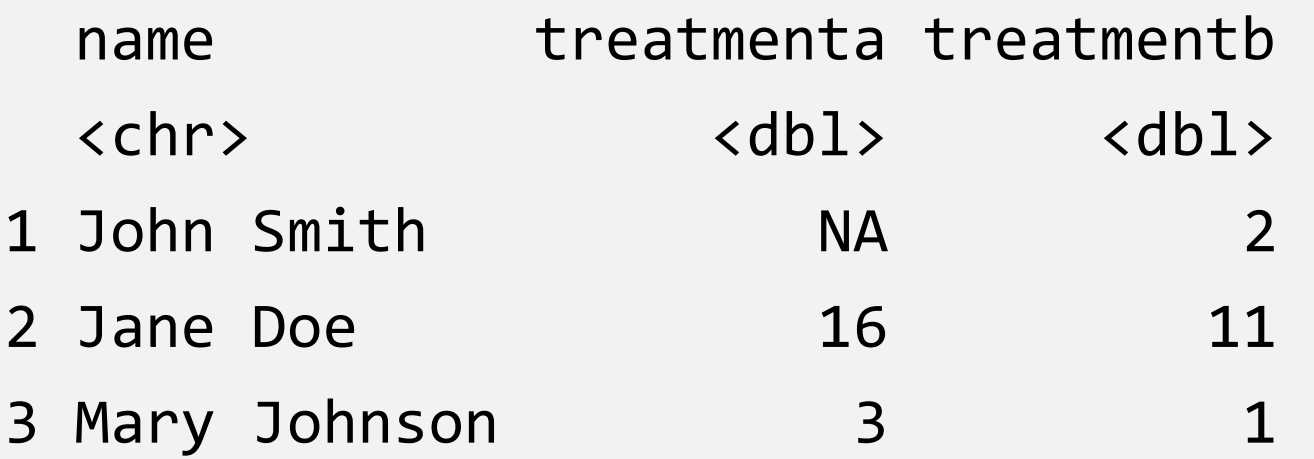

```
pivot_longer(df_messy, -name, 
             names to = "treatment", values to = "result")
```
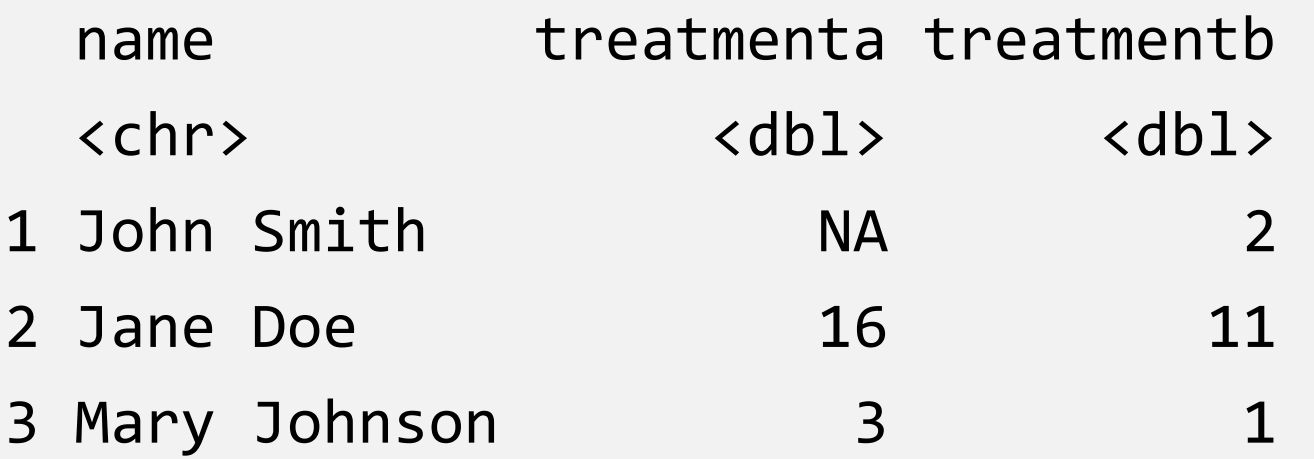

```
pivot_longer(df_messy, -name, 
             names to = "treatment", values to = "result")
```
# pivot\_longer() from [tidyr](https://tidyr.tidyverse.org/index.html) package

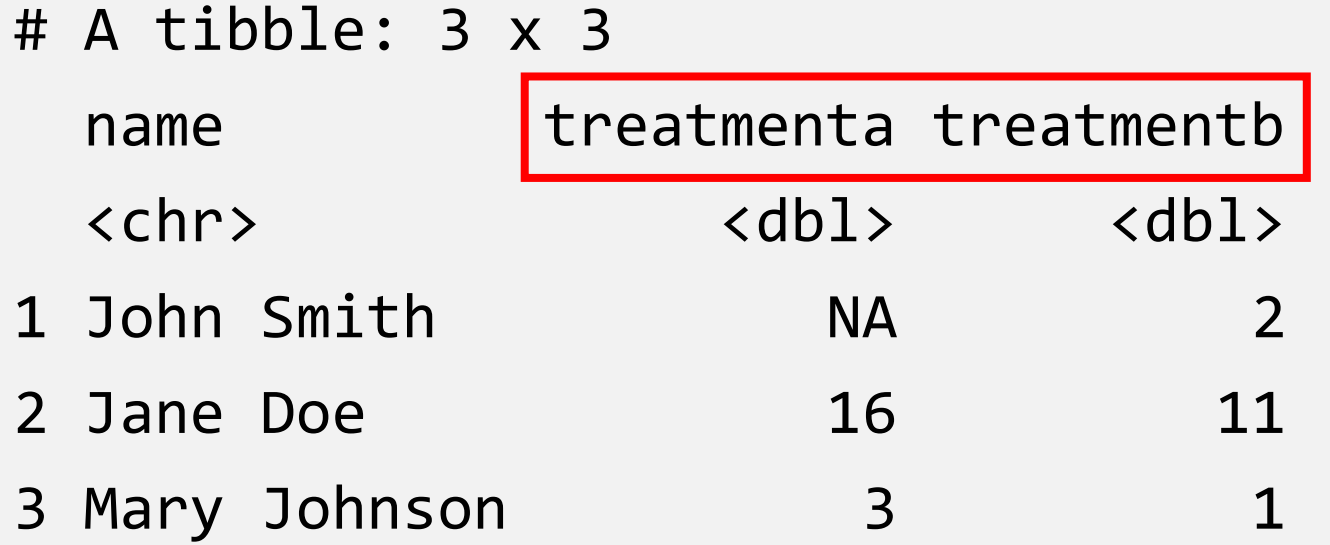

```
pivot_longer(df_messy, -name, 
             names_to = "treatment", values_to = "result")
```
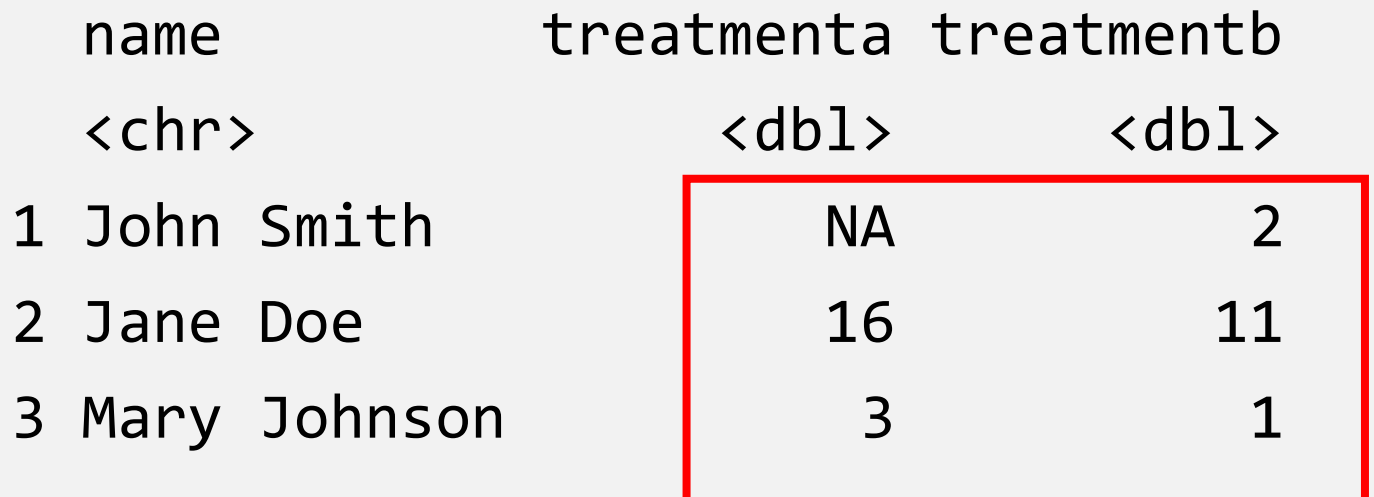

```
pivot_longer(df_messy, -name, 
             names to = "treatment", values_to = "result")
```
# pivot\_longer() result

#### # A tibble: 6 x 3

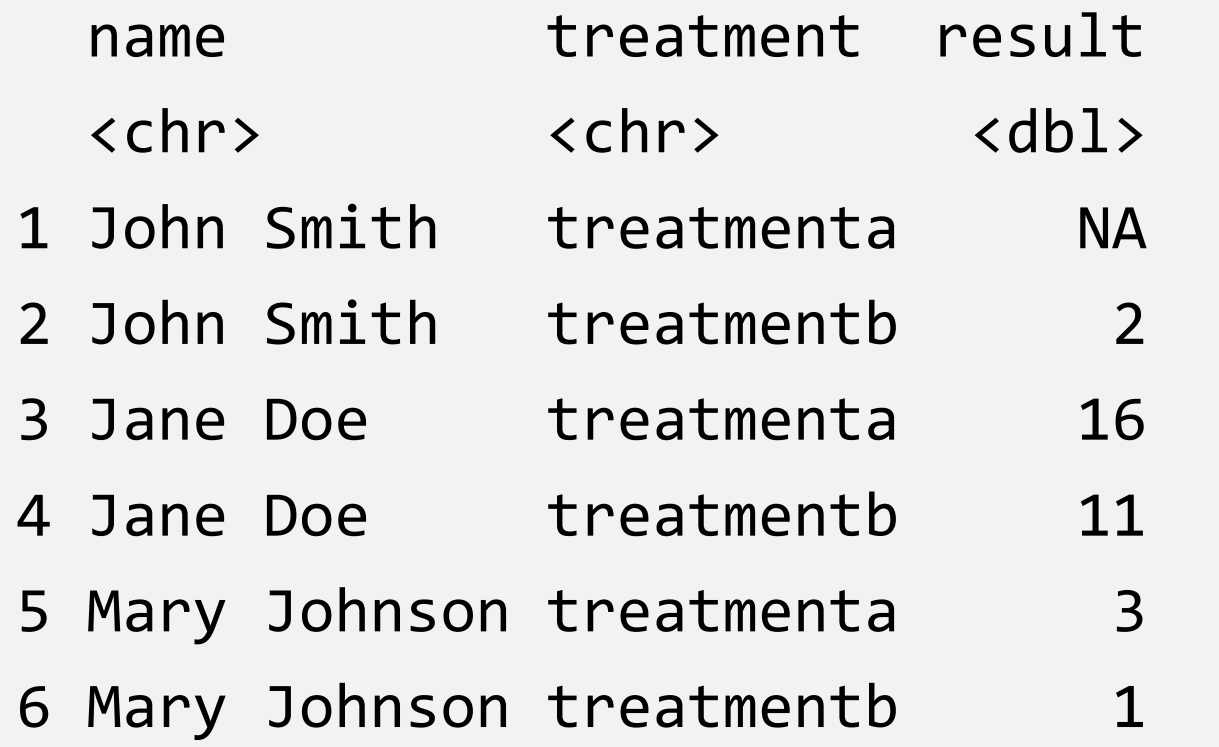

Note: See Appendix for an inverse transformation, pivot\_wider()

#### Try Yourself: "Tidy up" the FANG revenue data

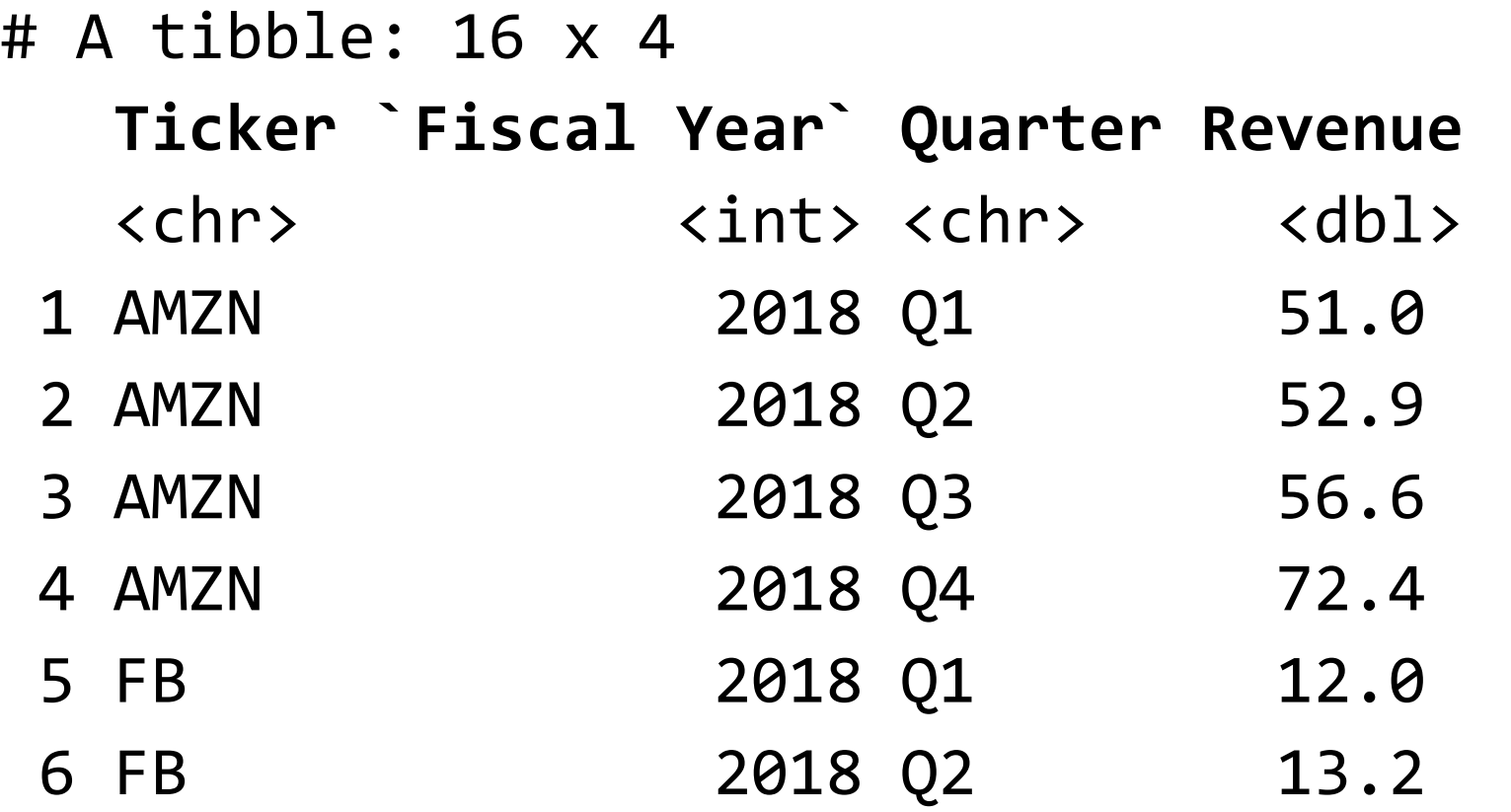

Load the raw "long" data from this URL:

…

[https://raw.githubusercontent.com/tdmdal/datasets-teaching/main/fang/fang\\_2018.csv](https://raw.githubusercontent.com/tdmdal/datasets-teaching/main/fang/fang_2018.csv)

#### Many Ways of Being Messy :(

- Messy datasets have 5 common problems (Wickham, 2014)
	- 1. Column headers are values, not variable names.
	- 2. Multiple variables are stored in one column.
	- 3. Variables are stored in both rows and columns.
	- 4. Multiple types of observational units are stored in the same table.
	- 5. A single observational unit is stored in multiple tables.
- See another example in Appendix

*"Tidy datasets are all alike, but every messy dataset is messy in its own way."*

*-- R for Data Science (Chapter 12)*

## Tidy Data and Its Eco-system

- [Tidyverse](https://www.tidyverse.org/)
	- "an opinionated [collection of R packages](https://www.tidyverse.org/packages) designed for data science"
	- "All packages share an underlying design philosophy, grammar, and data structures."
- Other tools in the eco-system (especially for finance)
	- [tidyquant,](https://business-science.github.io/tidyquant/index.html) a package for quantitative finance
	- [tidyvert,](https://tidyverts.org/) a set of tidy tools for time series
		- **[Forecasting: Principles and Practice](https://otexts.com/fpp3/)** (3ed), a free book using this toolset

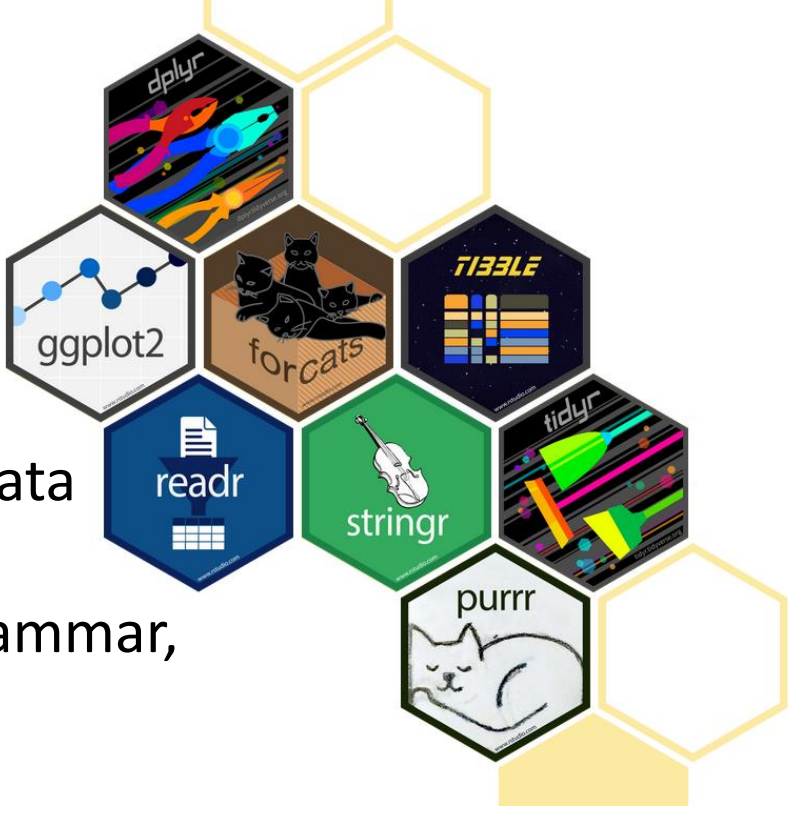

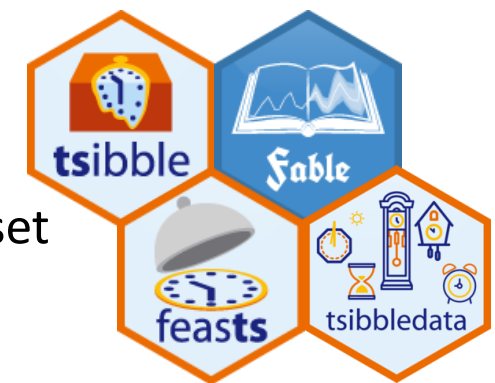

#### Plan

*"Data Scientists spend up to 80% of the time on data cleaning and 20 percent of their time on actual data analysis"*

• Tidy Data

*-- ?????*

- Data manipulation (a continuation)
	- summarise() and group\_by()
	- join() datasets
- Again, we will focus on basics, underlying principles, and best practices

#### Data manipulation: dplyr()

- Filter observations: filter()
- Select variables: select()
- Reorder rows: **[arrange\(\)](https://dplyr.tidyverse.org/reference/arrange.html)**
- Create new variables: mutate()
- Collapse column values to a single summary: **[summarise\(\)](https://dplyr.tidyverse.org/reference/summarise.html)**
- Group by: **[group\\_by\(\)](https://dplyr.tidyverse.org/reference/group_by.html)**

#### The Employees Table

- > employees %>% select(FirstName, LastName, Country)
- # A tibble: 9 x 3
	- FirstName LastName Country
	- <chr> <chr> <chr>
- 1 Nancy Davolio USA
- 2 Andrew Fuller USA
- 3 Janet Leverling USA
- 4 Margaret Peacock USA
- 5 Steven Buchanan UK

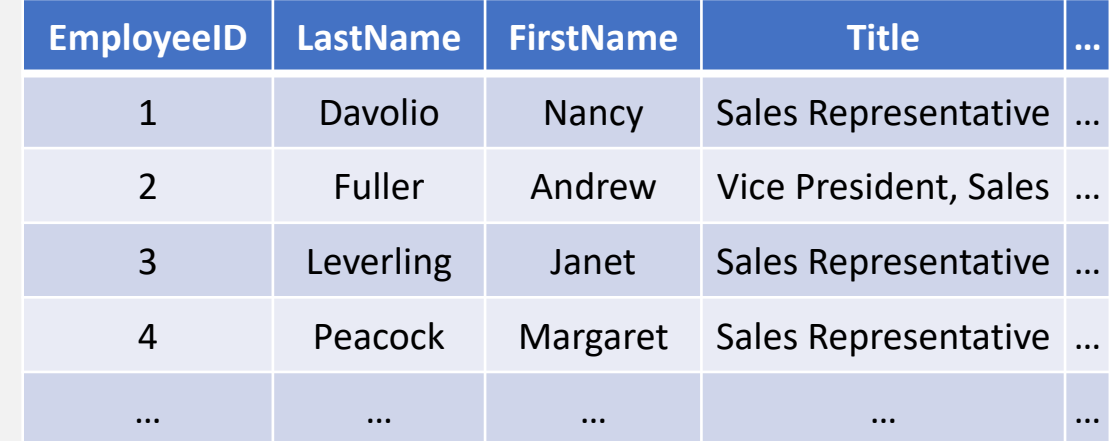

#### Count Number of Employees By Country (1)

- > employees %>% select(FirstName, LastName, Country) %>% **group\_by(Country)**
- # A tibble: 9 x 3
- # Groups: Country [2]
	- FirstName LastName Country
	- <chr> <chr> <chr>
- 1 Nancy Davolio USA
- 2 Andrew Fuller USA
- 3 Janet Leverling USA

#### Count Number of Employees By Country (2)

> employees %>% select(FirstName, LastName, Country) %>% group\_by(Country) %>% **summarise(count = n())**

```
# A tibble: 2 x 2
```
Country count

- <chr> <int>
- 1 UK 4

2 USA 5

#### Count Number of Employees By Country (3)

> employees %>% select(FirstName, LastName, Country) %>% group\_by(Country) %>% summarise(count =  $n()$ ) %>% **arrange(desc(count))**

```
# A tibble: 2 x 2
 Country count
 <chr> <int>
1 USA 5
2 UK 4
```
#### More on Data Aggregation

- summarise() works with many aggregation functions
	- Aggregation function: n input -> 1 output
	- e.g. mean(), median(), min(), max(), first(), last(), n\_distinct(), …
- There are also Windows functions (useful for time series data)
	- Windows functions: n input -> n output
	- aggregation variations: cumsum(), cummean(),...
	- ranking and ordering: rank(), percent rank(),...
	- offsets: lead(), lag(),...

#### Plan

*"Data Scientists spend up to 80% of the time on data cleaning and 20 percent of their time on actual data analysis"*

• Tidy Data

*-- ?????*

- Data manipulation (a continuation)
	- summarise() and group\_by()
	- join() datasets
- Again, we will focus on basics, underlying principles, and best practices

#### Motivation: Relation between Datasets/Tables

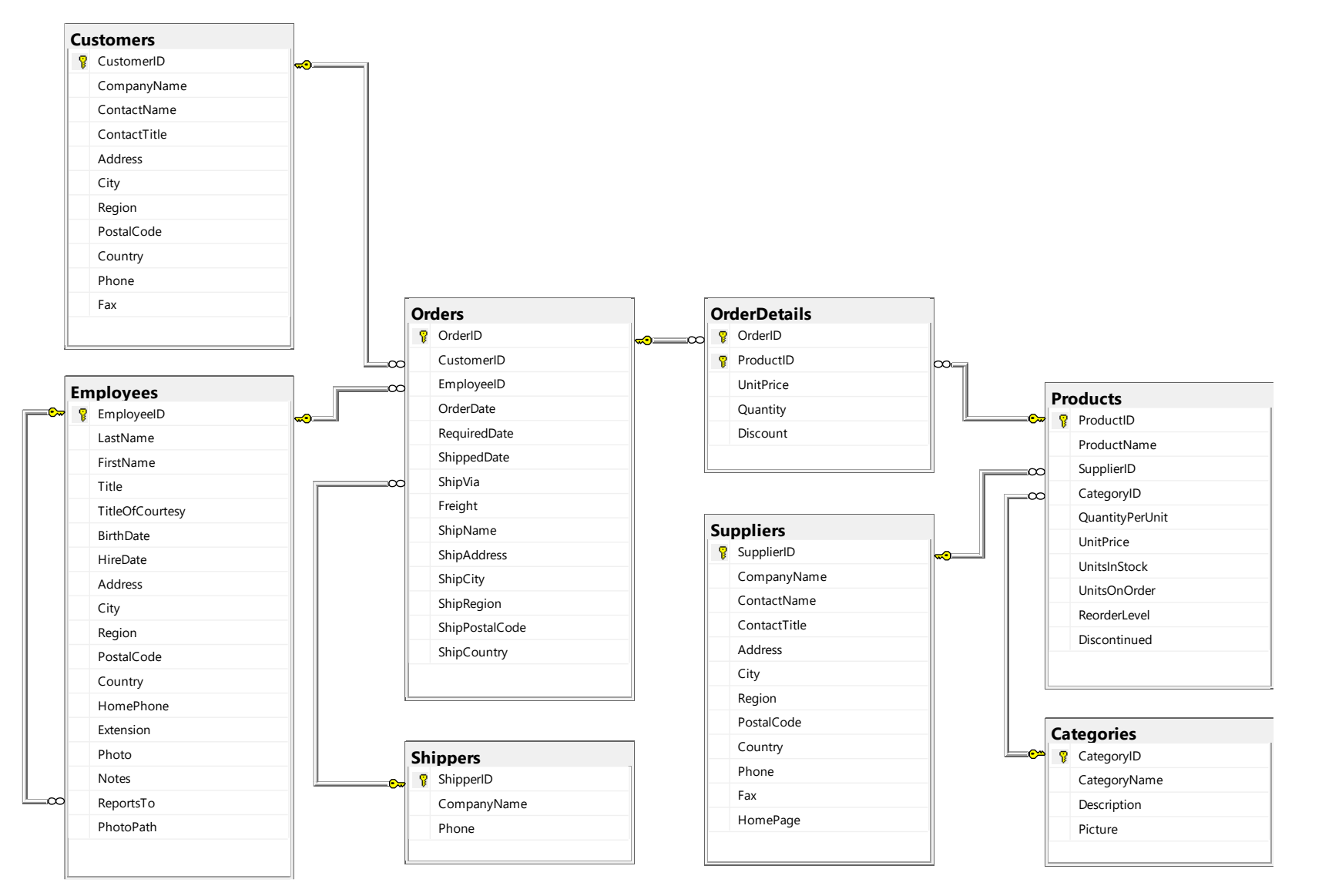

#### Relation between Datasets/Tables – Zoom In

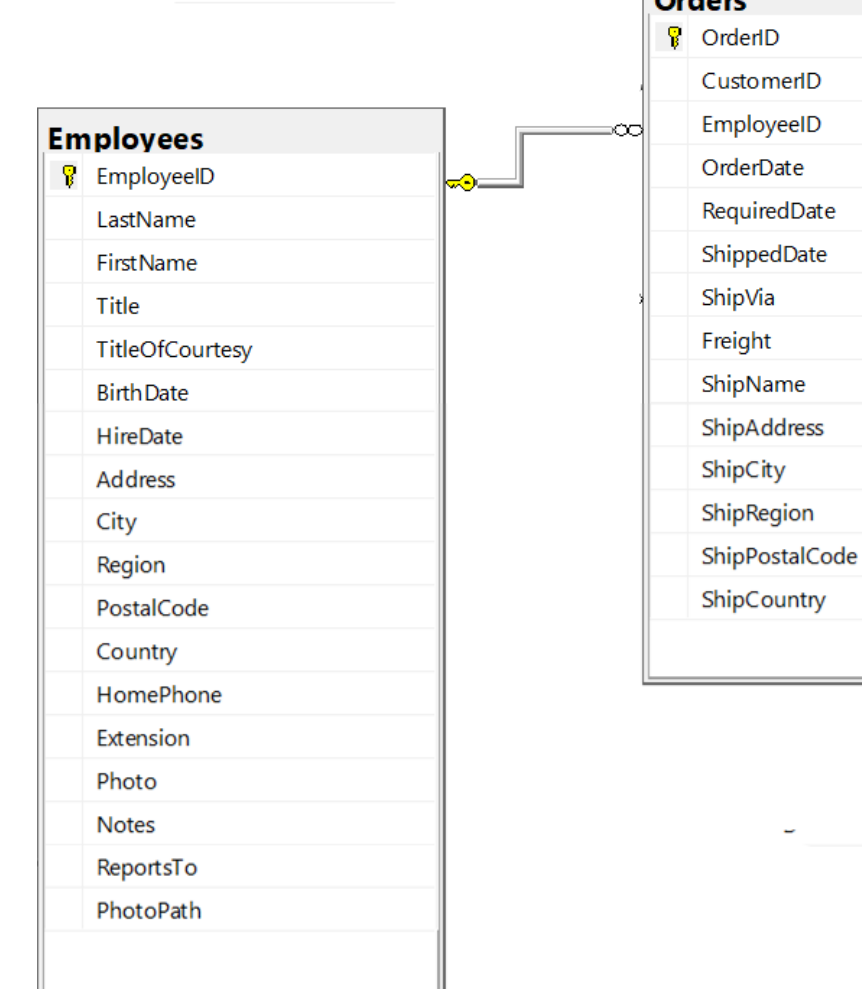

 $\sim$ 

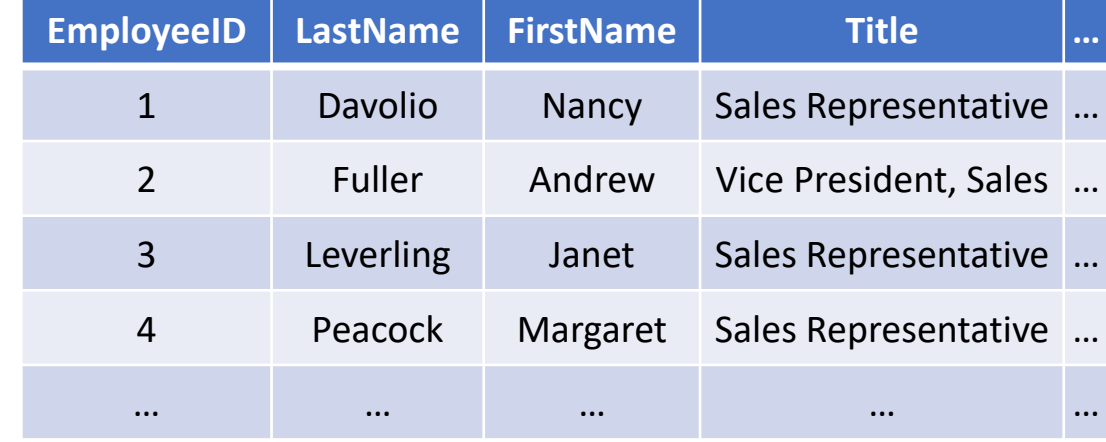

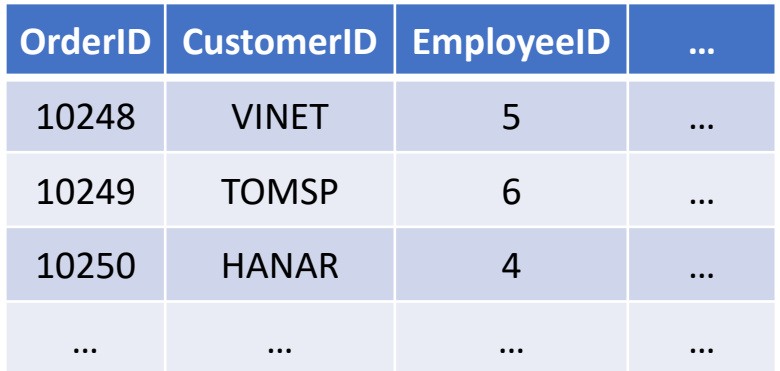

### Some Terminlogies

- Two keys
	- **primary key**: uniquely identifies an observation in its own table
	- **foreign key**: uniquely identifies an observation in another table
- Relationship between tables
	- one-to-one
	- **one-to-many**
	- many-to-many
- Foreign key constraints
	- often imposed tables in Database, but not on raw data

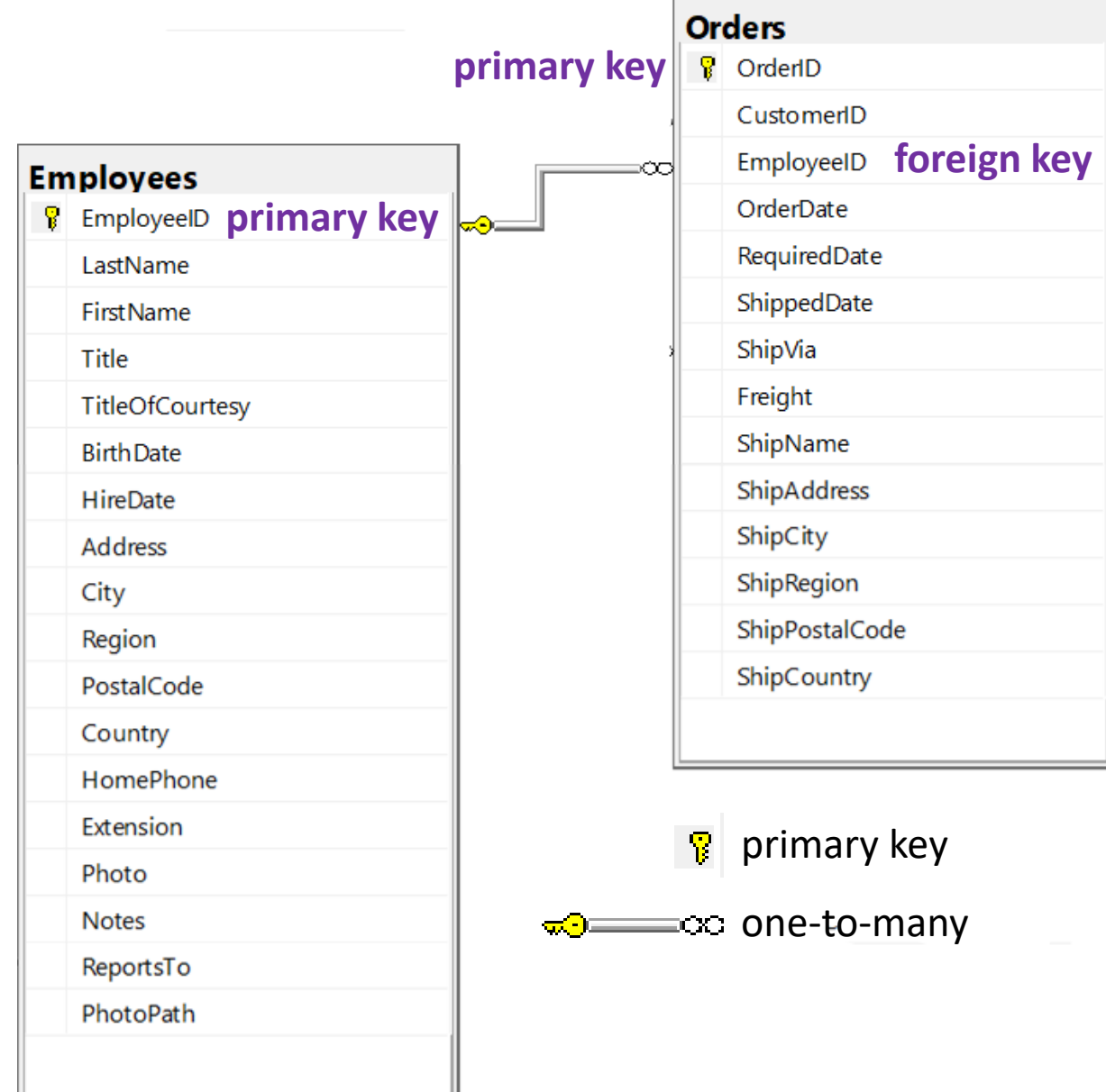

#### Relation between Tables – Another Example

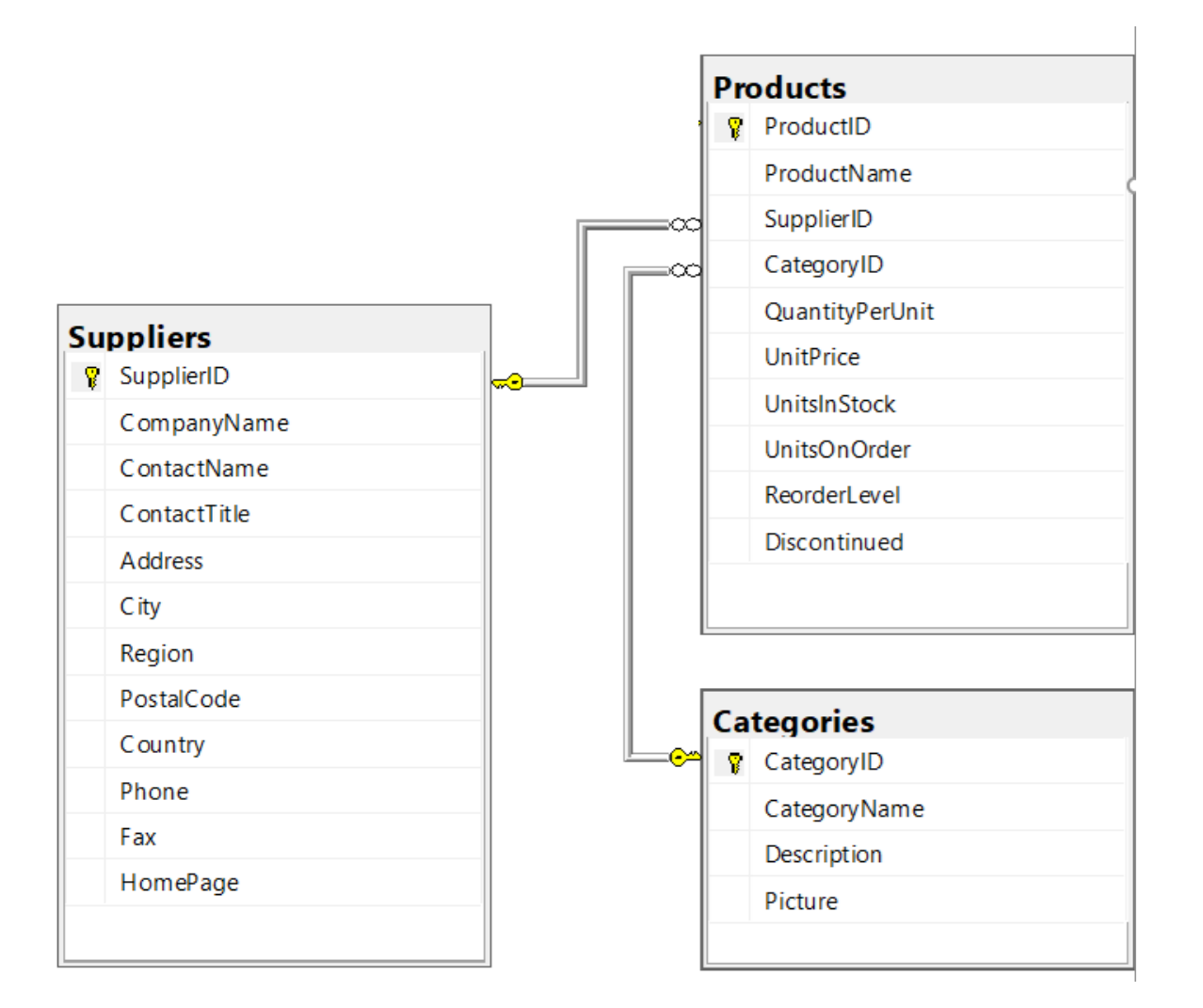

#### Join – Inner Join

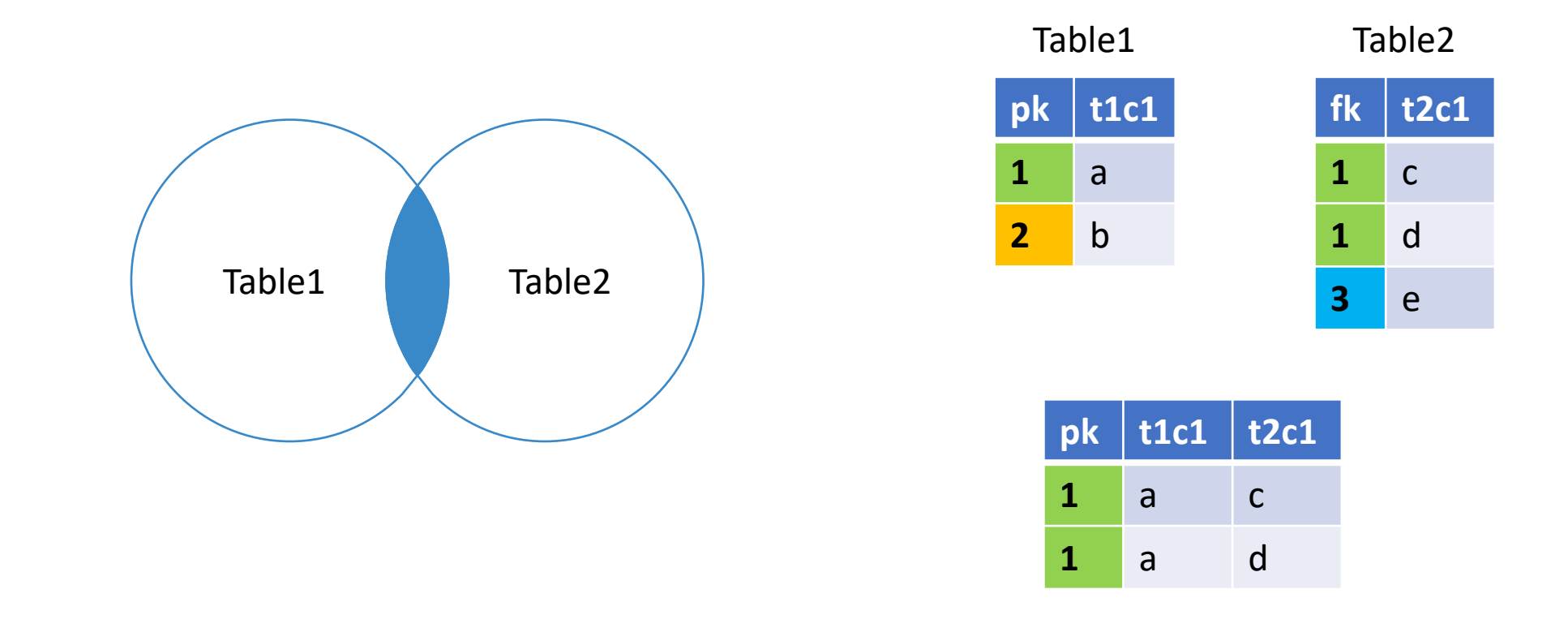

 $inner\_join(Table1, Table2, by = c("pk" = "fk")$ 

#### Join – Left (Outer) Join

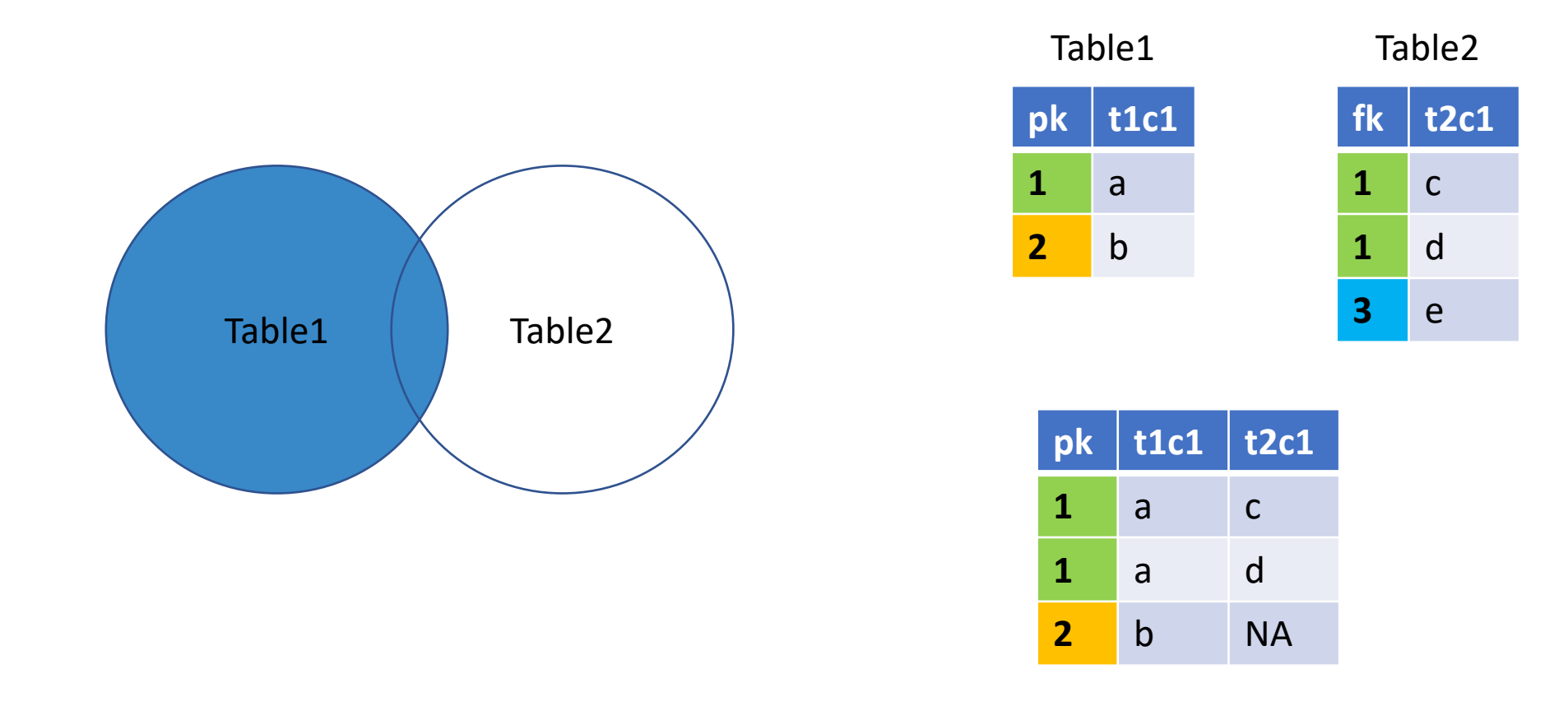

 $left\_join(Table1, Table2, by = c("pk" = "fk")$ 

#### Join - Left (Outer) Join With Exclusion

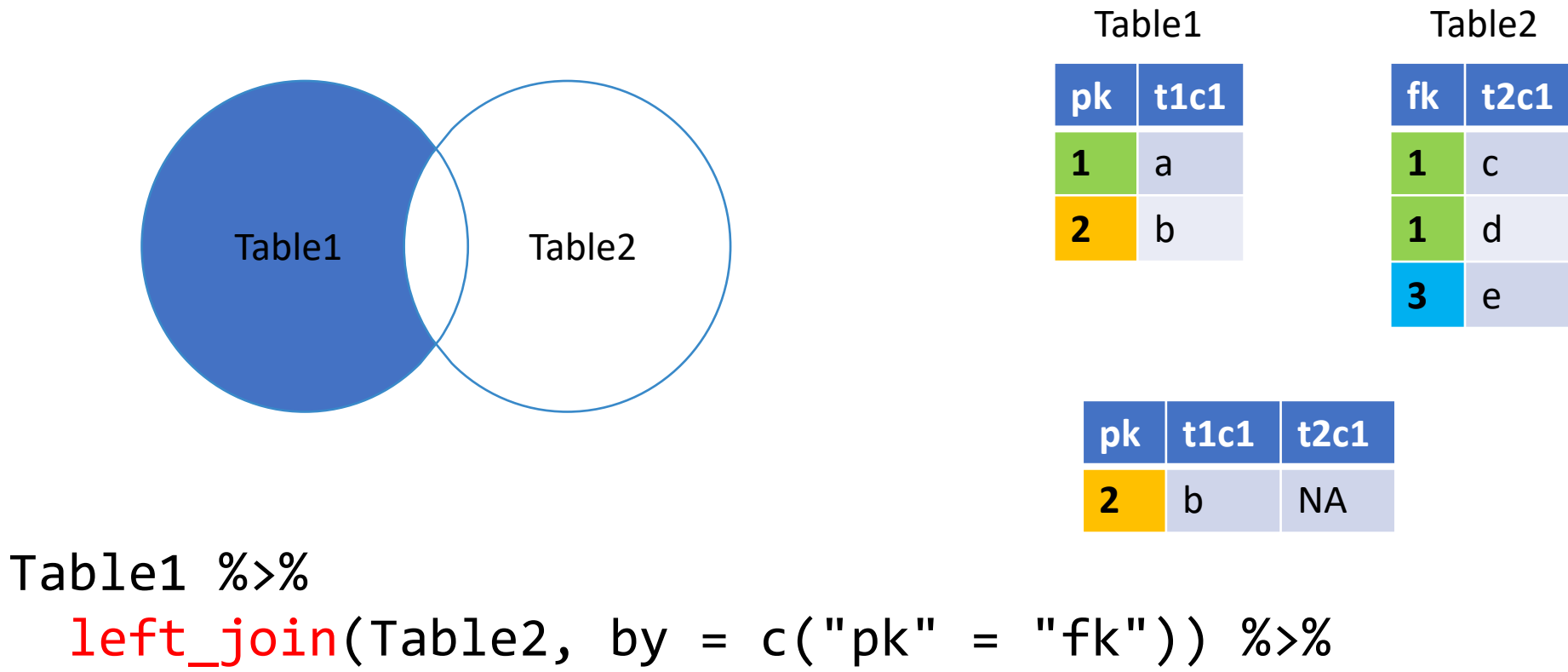

filter(is.na(t2c1))

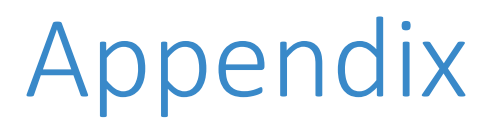

- More on join variations
- pivot wide(), the inverse transformation of pivot longer()
- Another messy data example

#### More on Join Variations (learn them yourself)

- More join variation illustrations in the next few slides
	- right join, full join, …
- Read the "two-table verbs" vignette (in the *dplyr* package doc)
	- <https://dplyr.tidyverse.org/articles/two-table.html>
- Read the reference (see the "two table verbs" section)
	- <https://dplyr.tidyverse.org/reference/index.html>
- For data manipulation tasks in general
	- reading *dplyr* related articles are a good start, <https://dplyr.tidyverse.org/articles/>

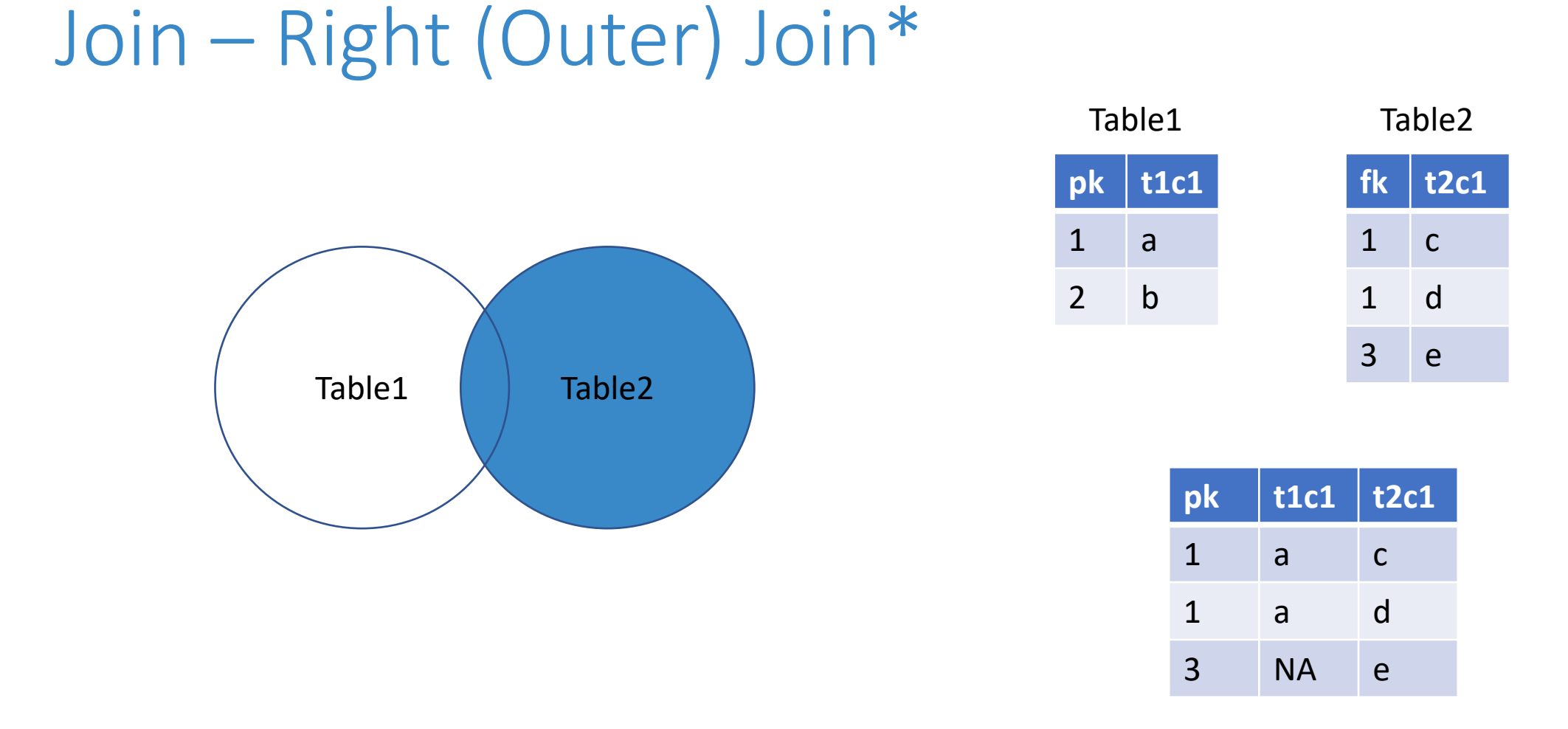

$$
right\_join(Table1, Table2, by = c("pk" = "fk"))
$$

Note: can use left\_join as well.

#### Join - Right (Outer) Join With Exclusion\*

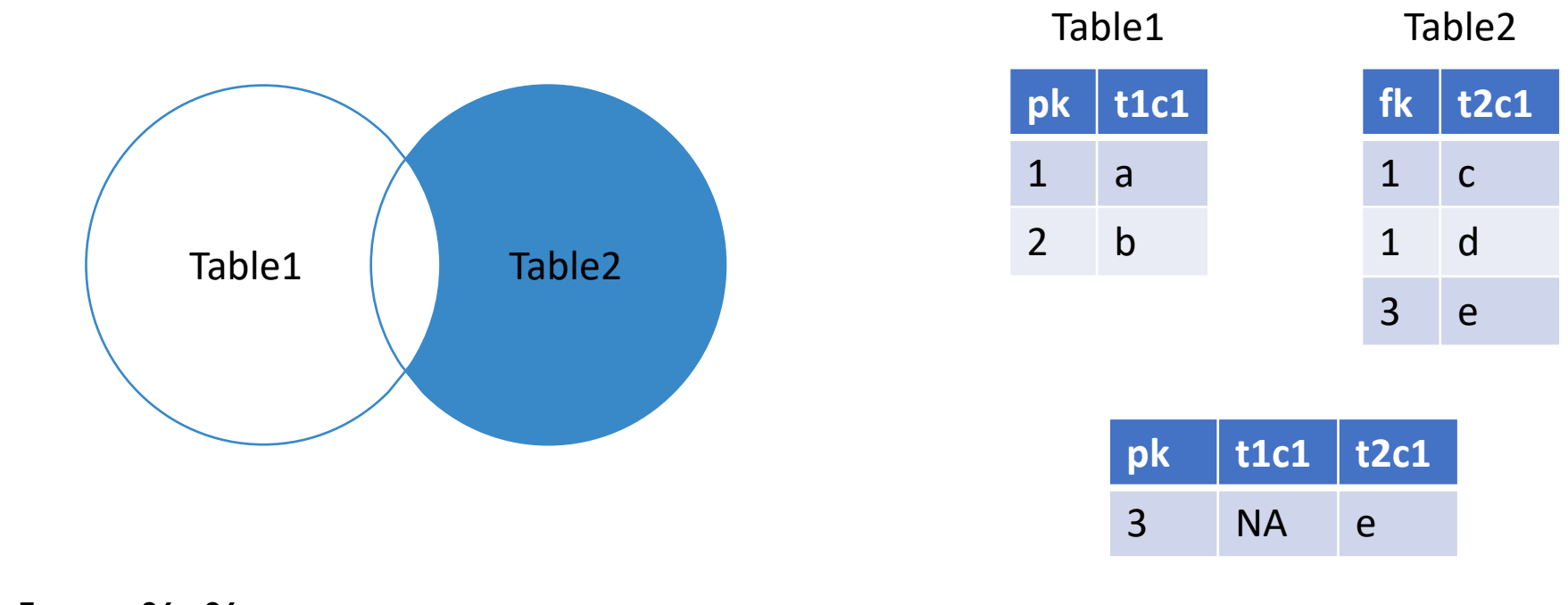

Table1 %>%  $right\_join(Table2, by = c("pk" = "fk")) % > %$ filter(is.na(t1c1))

#### Join – Full Outer Join

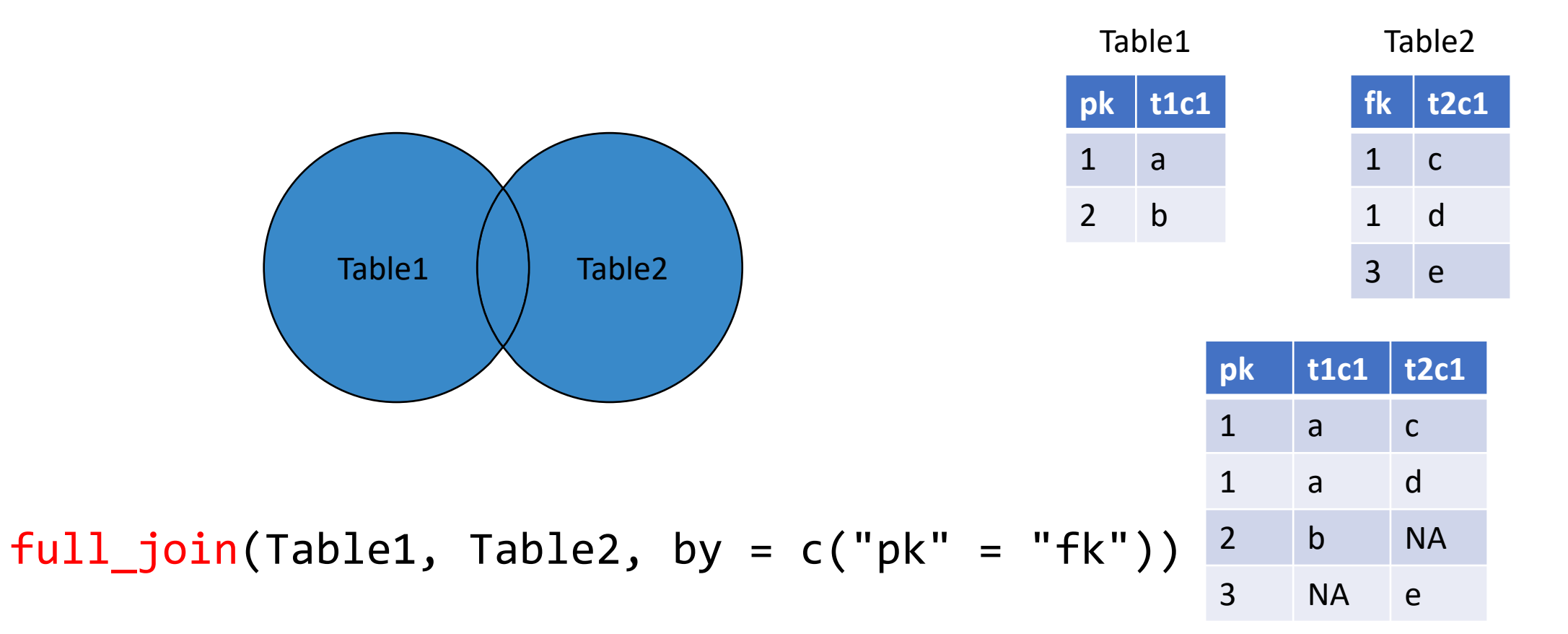

#### Join – Full Outer Join With Exclusion

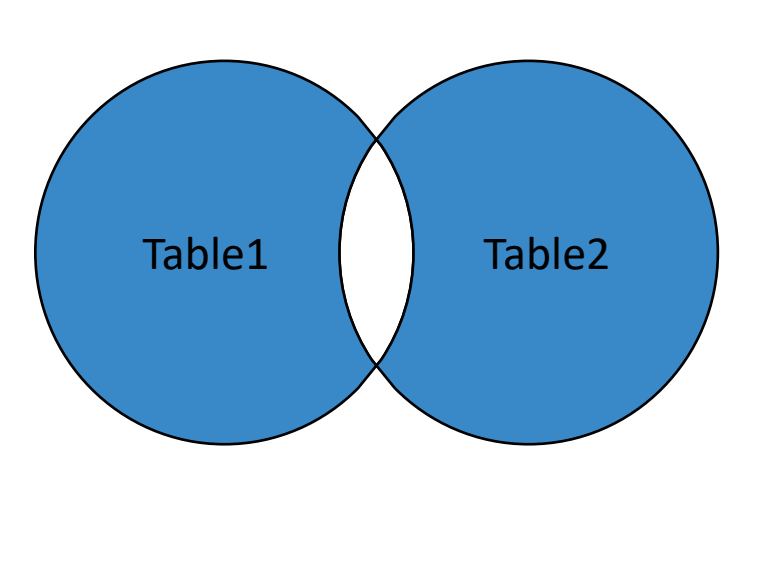

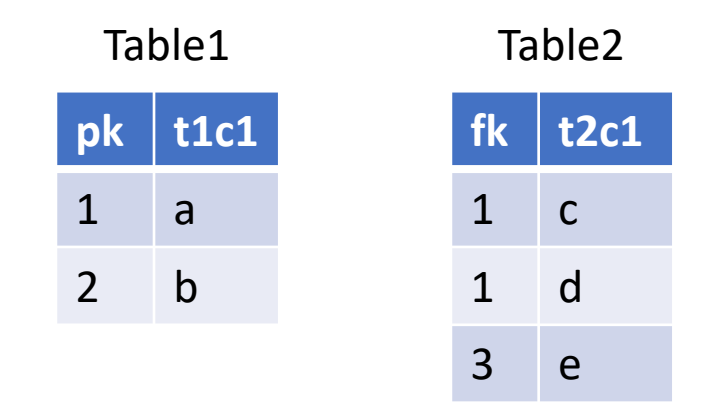

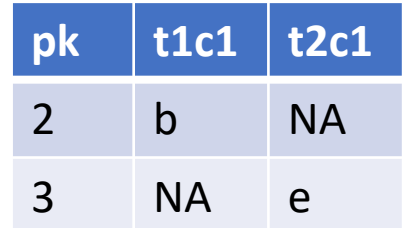

Table1 %>%  $full\_join(Table2, by = c("pk" = "fk"))$  %>% filter(is.na(t1c1) | is.na(t2c1))

## The inverse transformation: pivot\_wider()

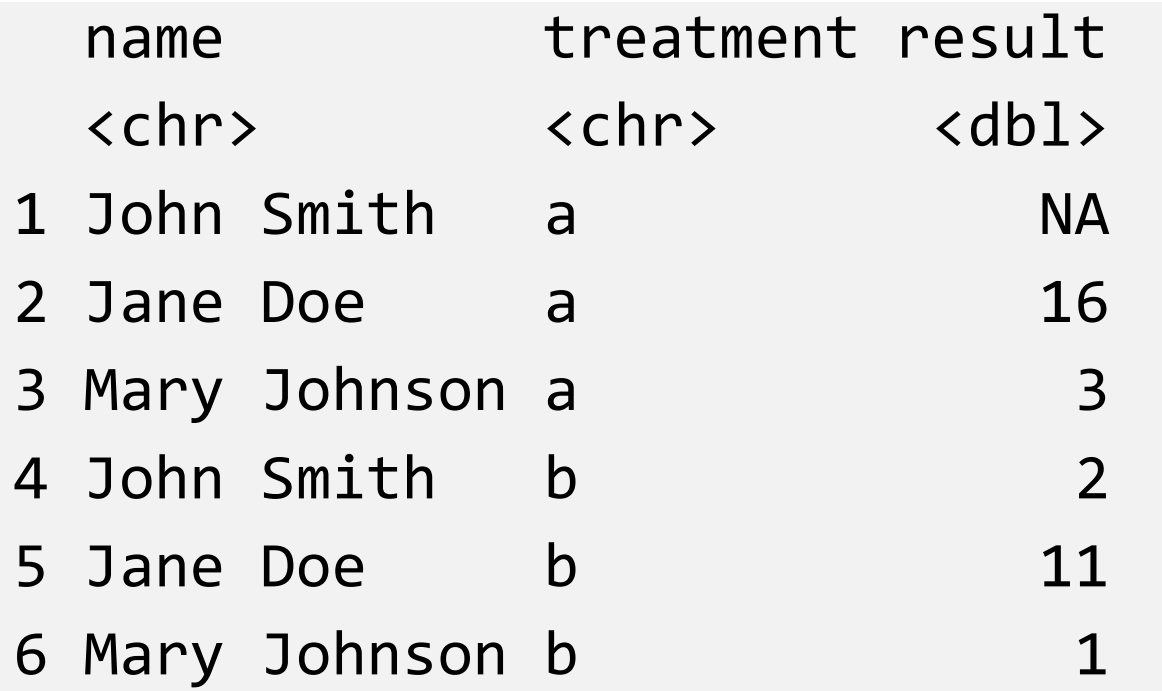

```
pivot_wider(df_tidy, 
            names_from = treatment, values_from = result)
```
## The inverse transformation: pivot\_wider()

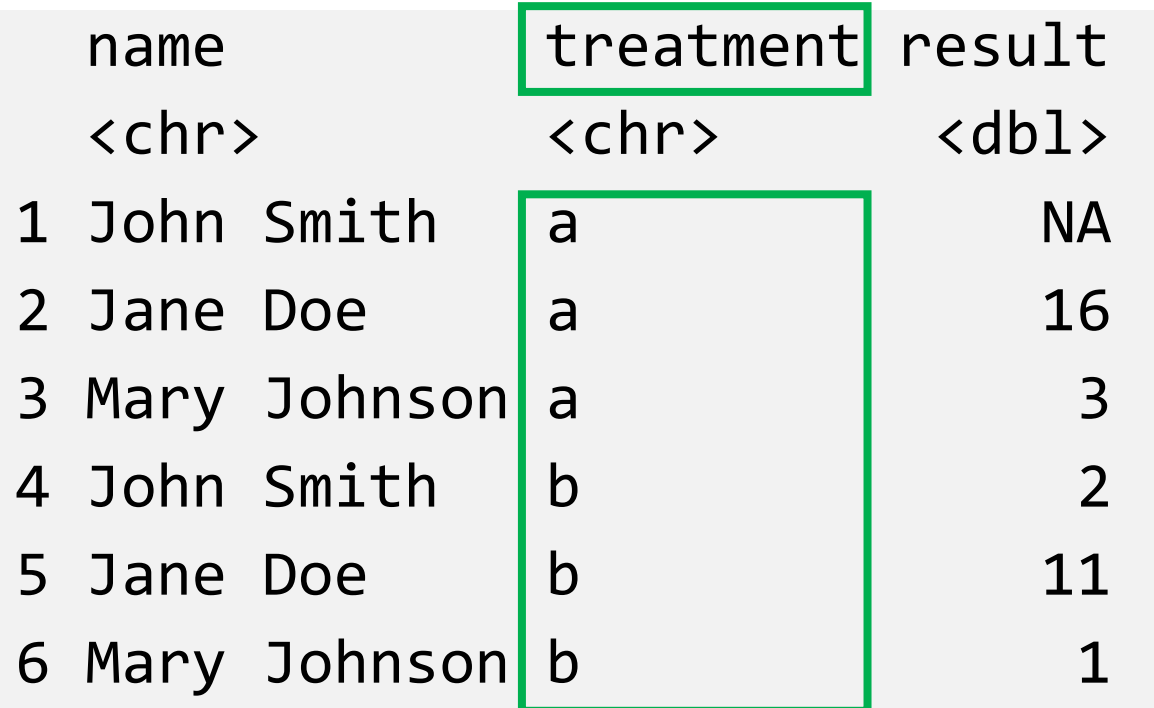

pivot\_wider(df\_tidy, **names\_from** = treatment, values\_from = result)

### The inverse transformation: pivot\_wider()

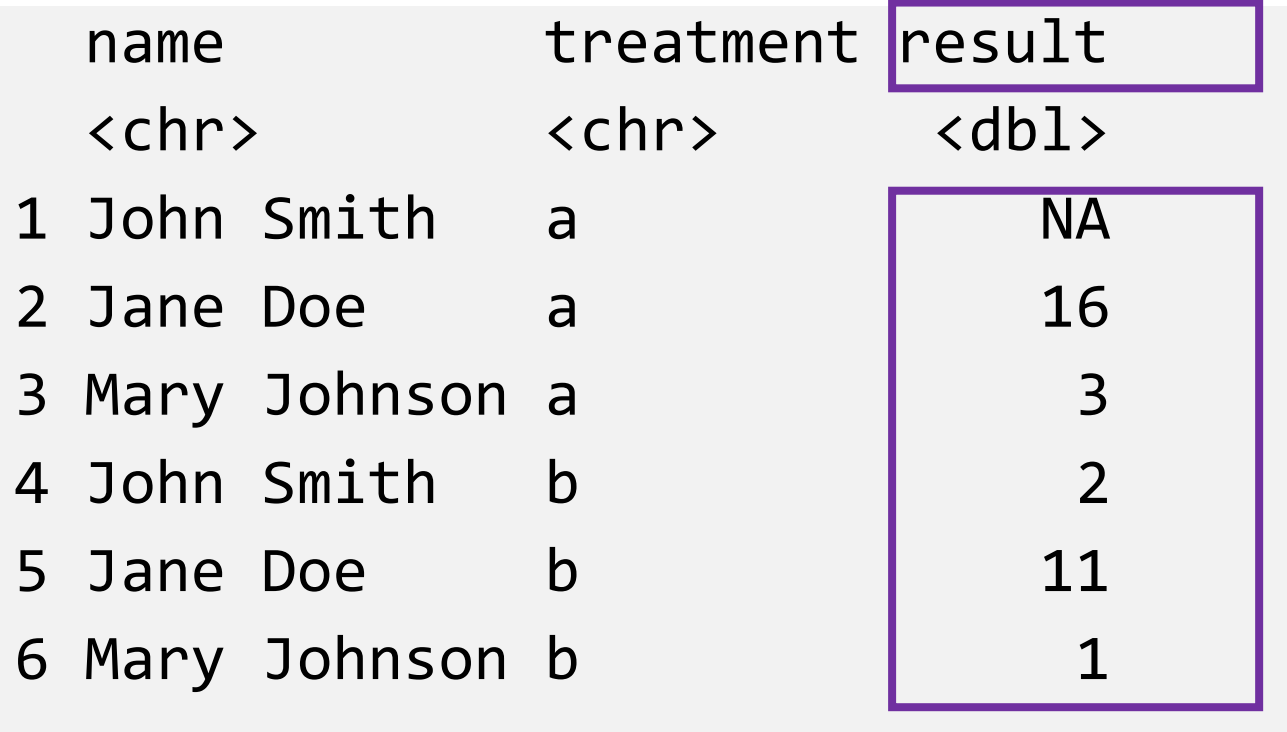

pivot\_wider(df\_tidy, names from = treatment, **values\_from** = result)

<https://tidyr.tidyverse.org/articles/pivot.html>

# pivot\_wider() result

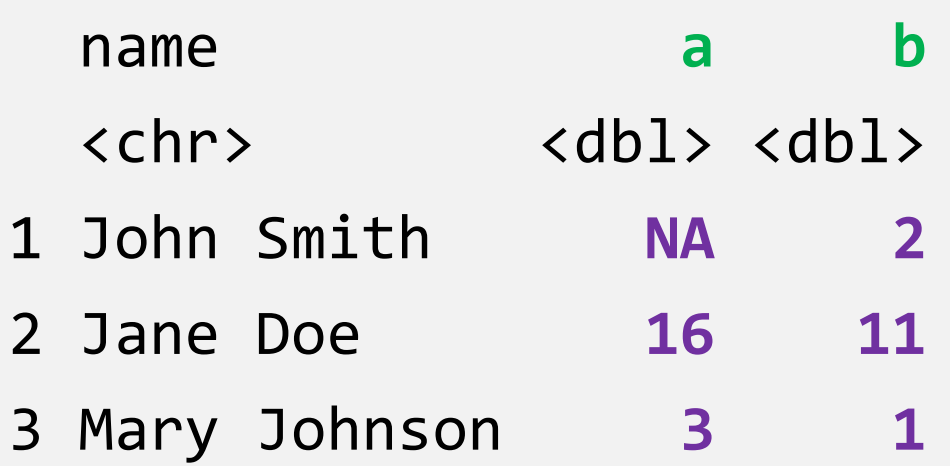

#### Messy Data – Example 3

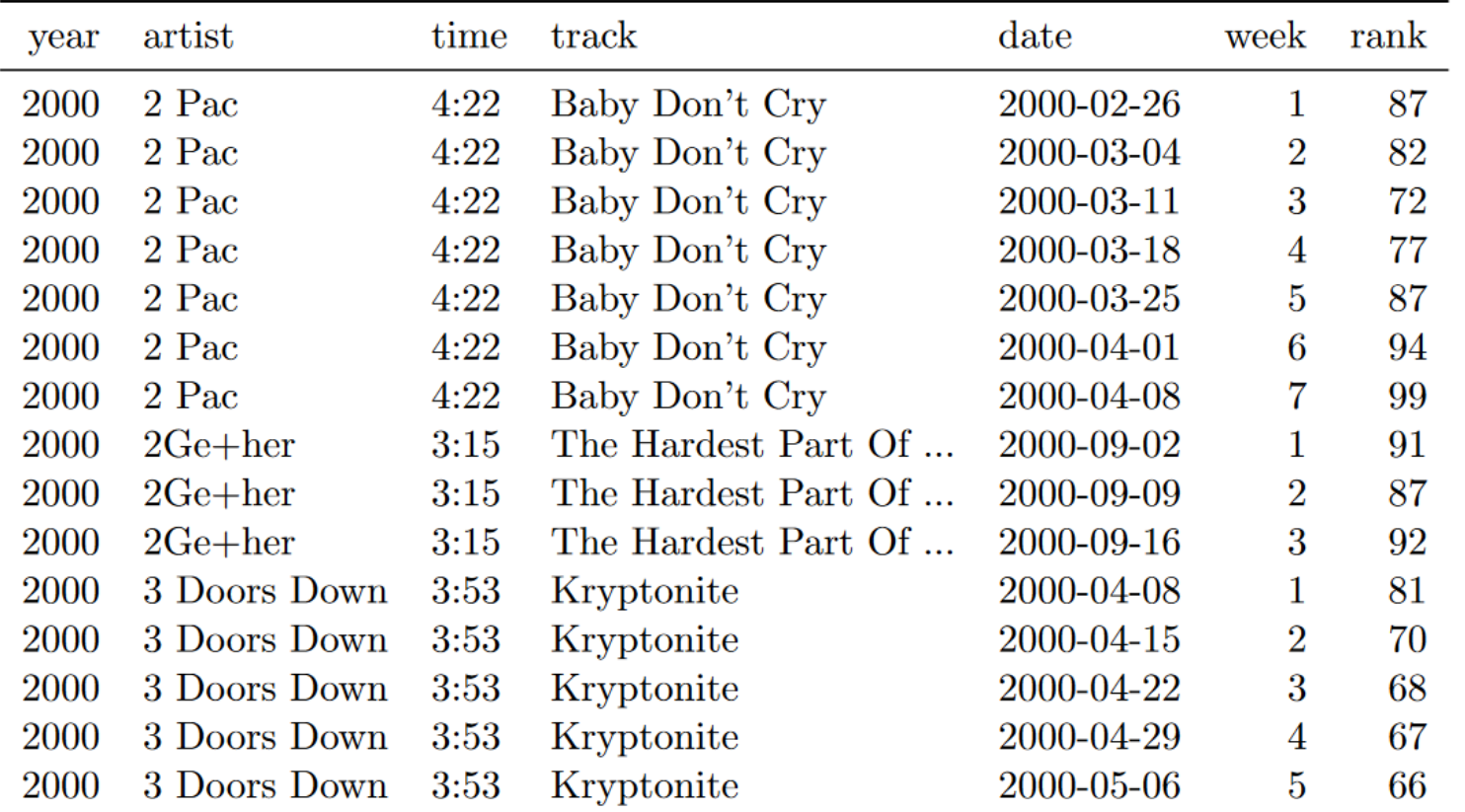

Table 8: First fifteen rows of the tidied billboard dataset. The date column does not appear in the original table, but can be computed from date. entered and week.

#### Messy Data – Example 3

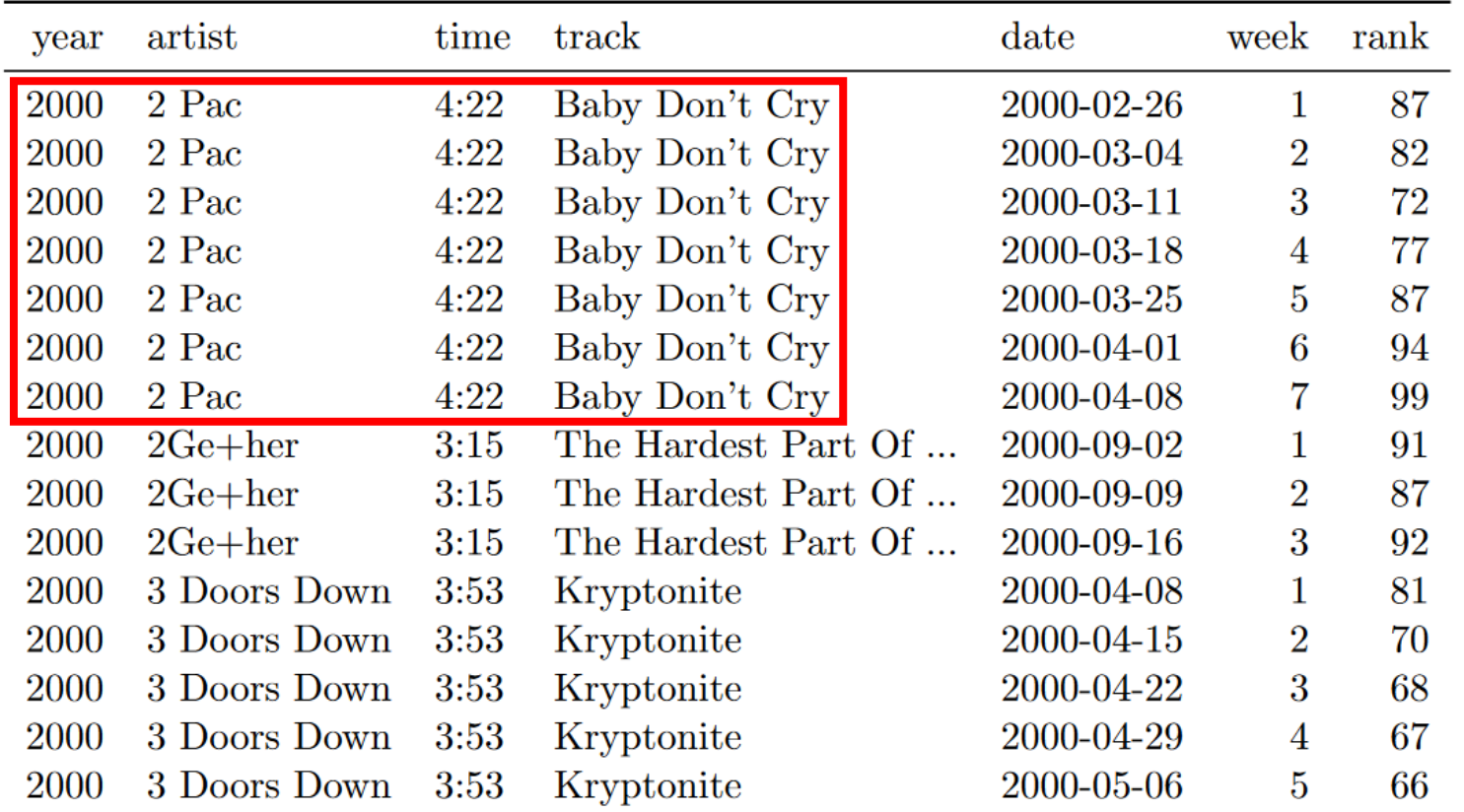

Table 8: First fifteen rows of the tidied billboard dataset. The date column does not appear in the original table, but can be computed from date. entered and week.

## The Tidy Version

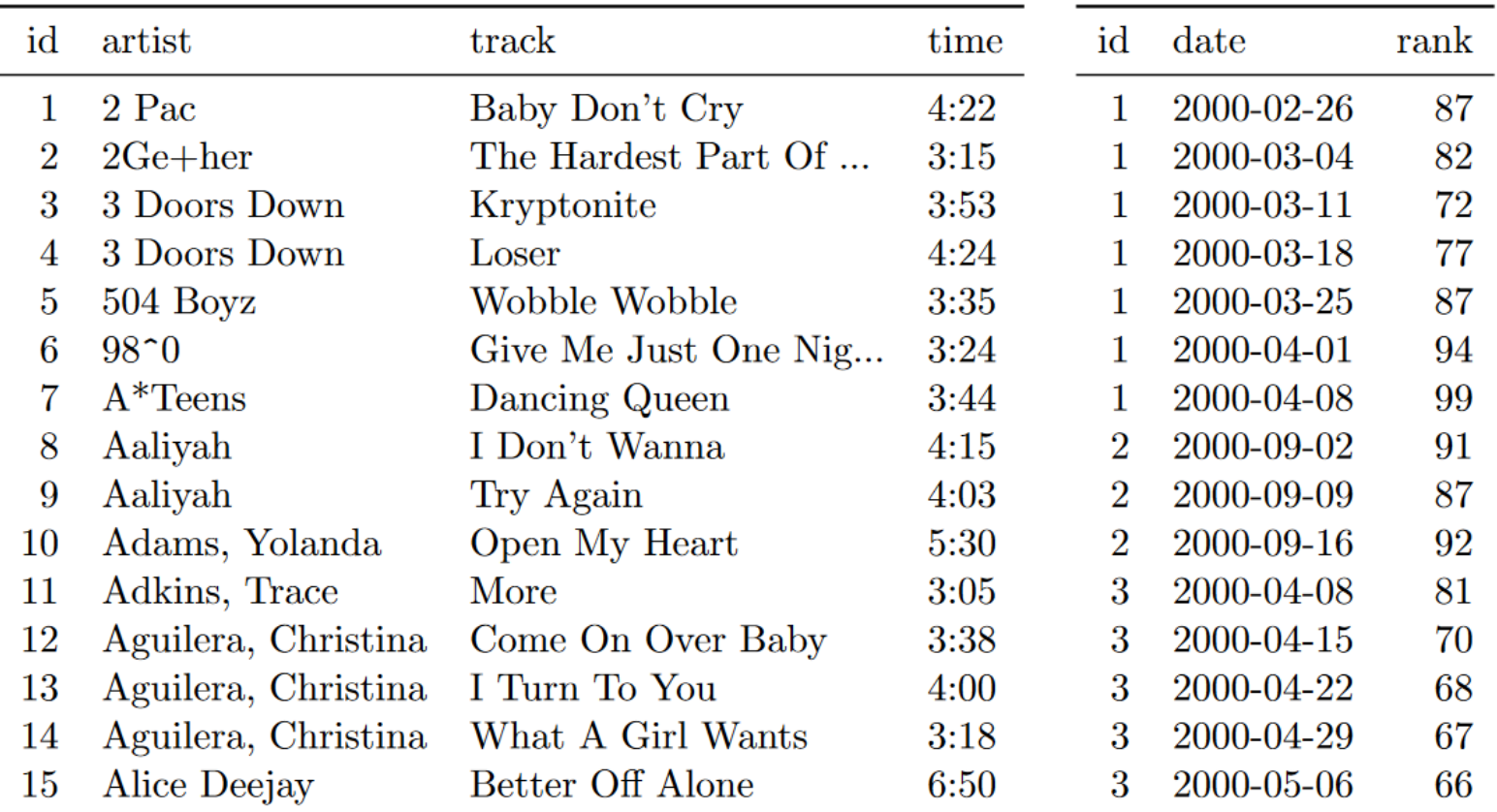

Table 13: Normalised billboard dataset split up into song dataset (left) and rank dataset (right). First 15 rows of each dataset shown; genre omitted from song dataset, week omitted from rank dataset.